# Unittest for stringtools

February 28, 2021

## **Contents**

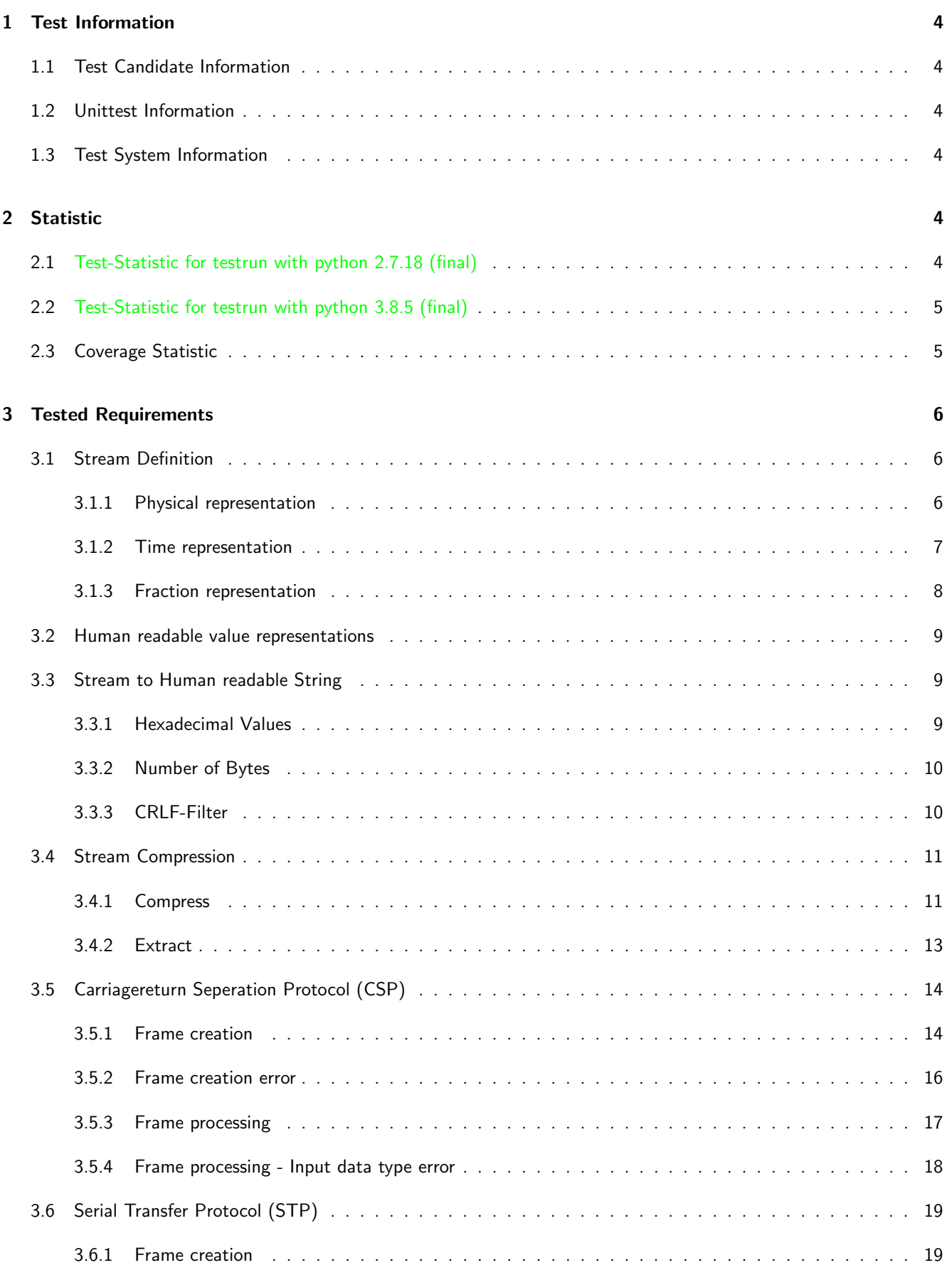

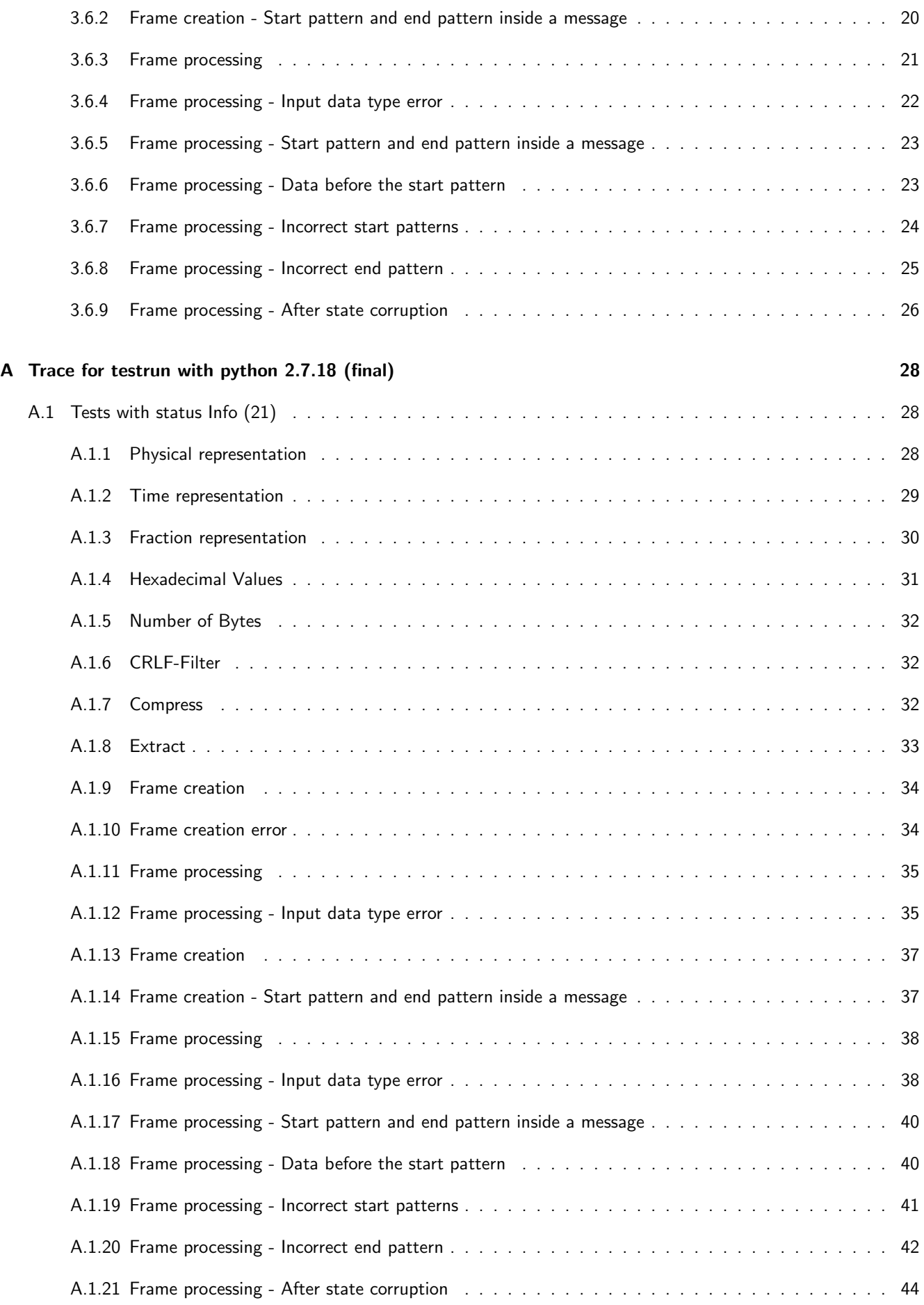

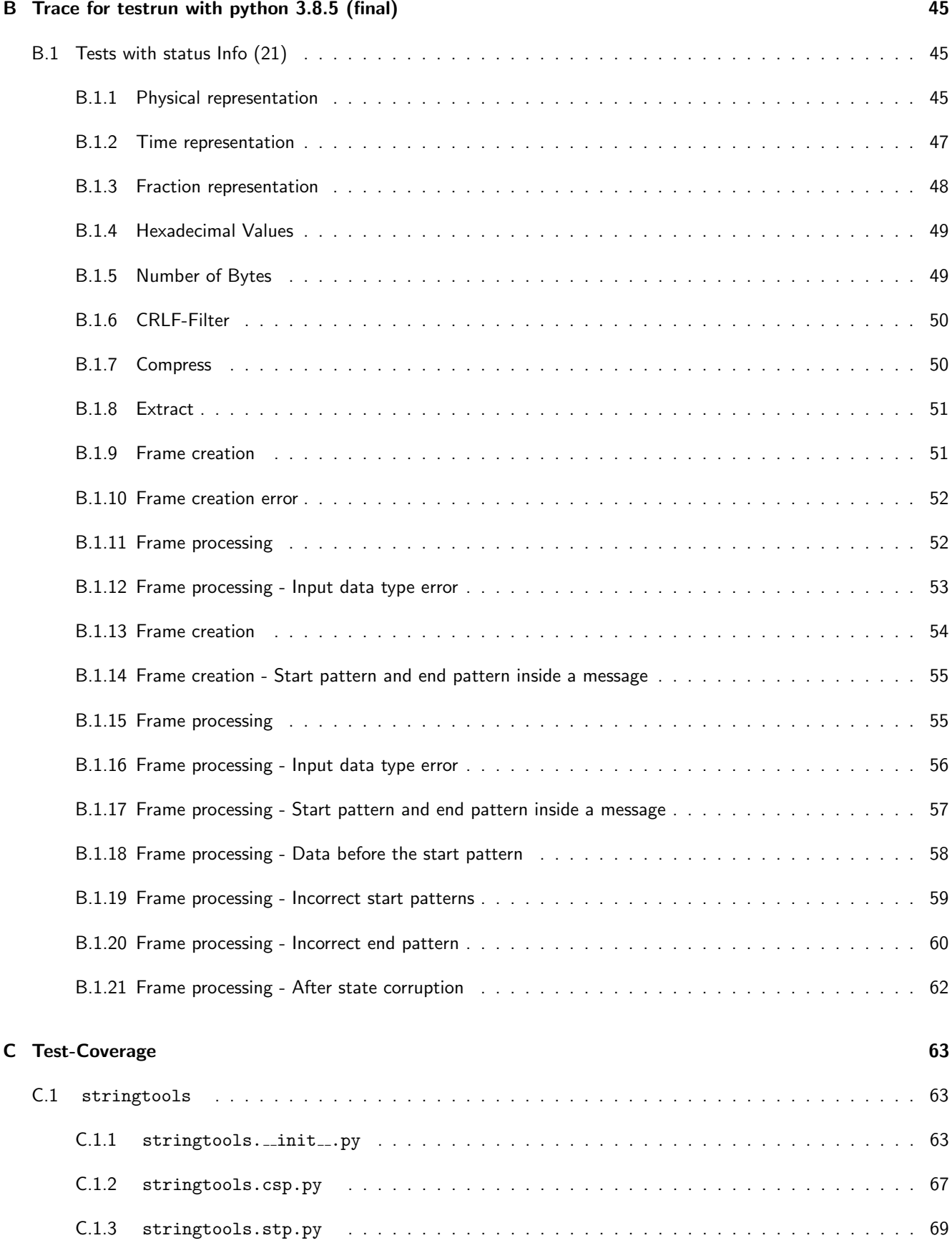

## <span id="page-4-0"></span>1 Test Information

## <span id="page-4-1"></span>1.1 Test Candidate Information

The Module stringtools is designed to support functionality for strings (e.g. transfer strings via a bytestream, compressing, extracting, ...). For more Information read the sphinx documentation.

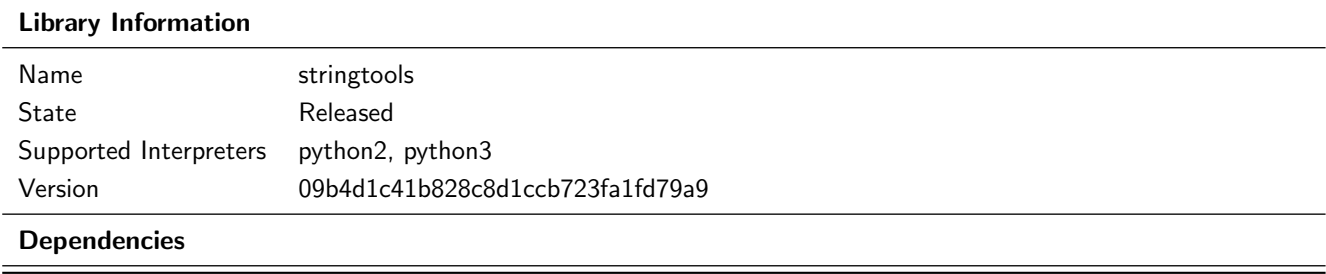

## <span id="page-4-2"></span>1.2 Unittest Information

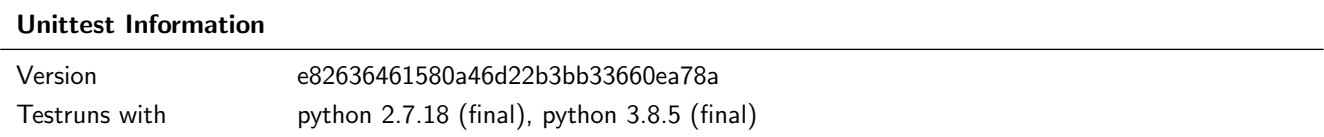

## <span id="page-4-3"></span>1.3 Test System Information

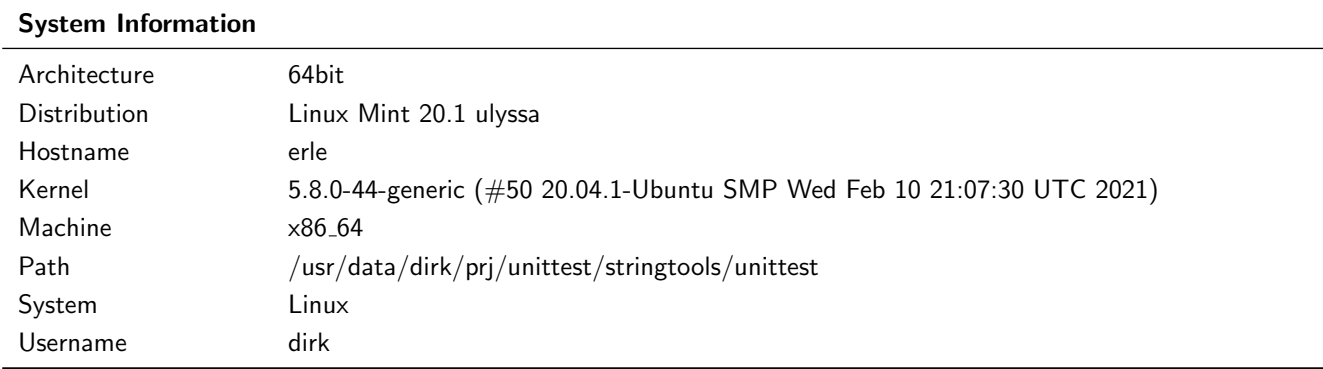

## <span id="page-4-4"></span>2 Statistic

## <span id="page-4-5"></span>2.1 Test-Statistic for testrun with python 2.7.18 (final)

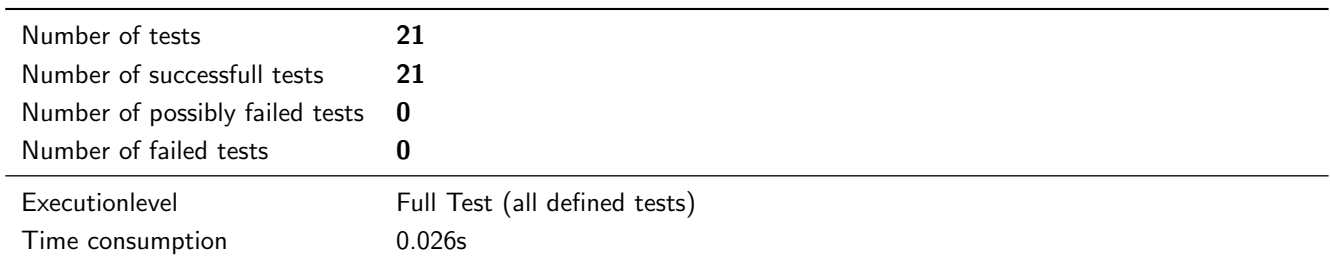

## <span id="page-5-0"></span>2.2 Test-Statistic for testrun with python 3.8.5 (final)

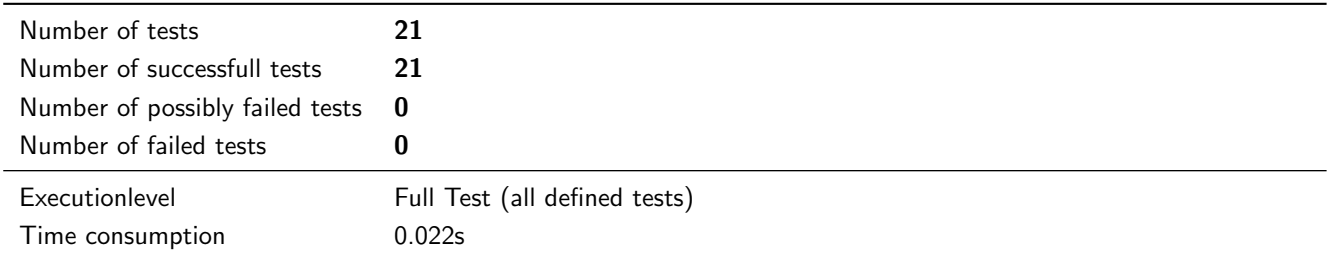

## <span id="page-5-1"></span>2.3 Coverage Statistic

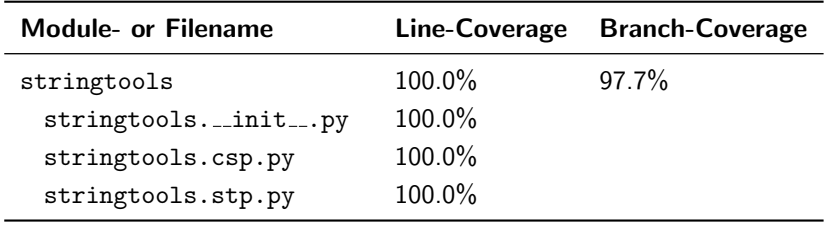

## <span id="page-6-0"></span>3 Tested Requirements

## <span id="page-6-1"></span>3.1 Stream Definition

A Stream is from class bytes for python3 and from type str for python2.

## <span id="page-6-2"></span>3.1.1 Physical representation

## Description

The library stringtools shall have a method physical repr, transforming a float or integer value to a string with a 1 to 3 digit value followed by the physical prefix for the unit.

## **Testresult**

This test was passed with the state: **Success**. See also full trace in section [A.1.1!](#page-28-2)

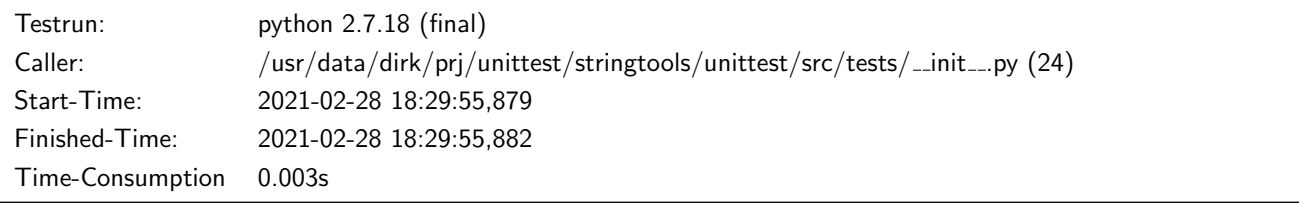

#### Testsummary:

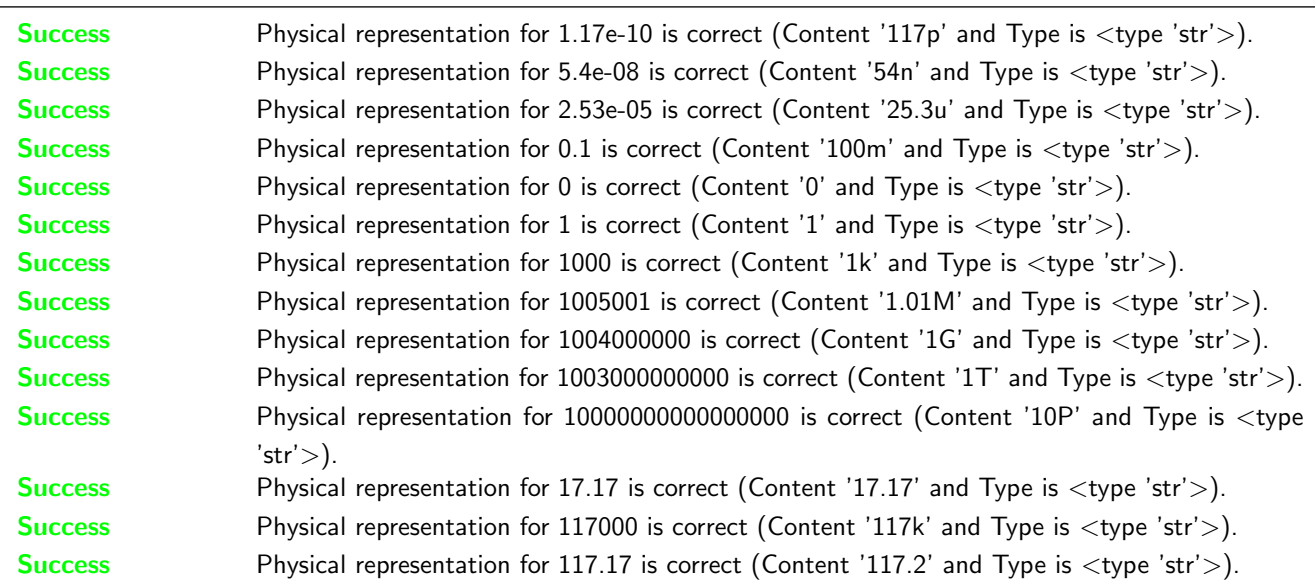

#### **Testresult**

This test was passed with the state: **Success**. See also full trace in section [B.1.1!](#page-45-2)

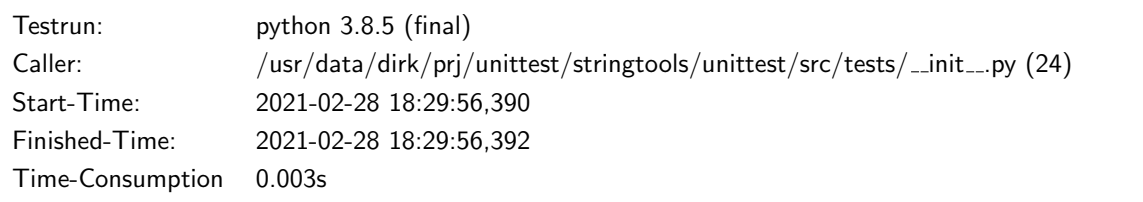

#### Testsummary:

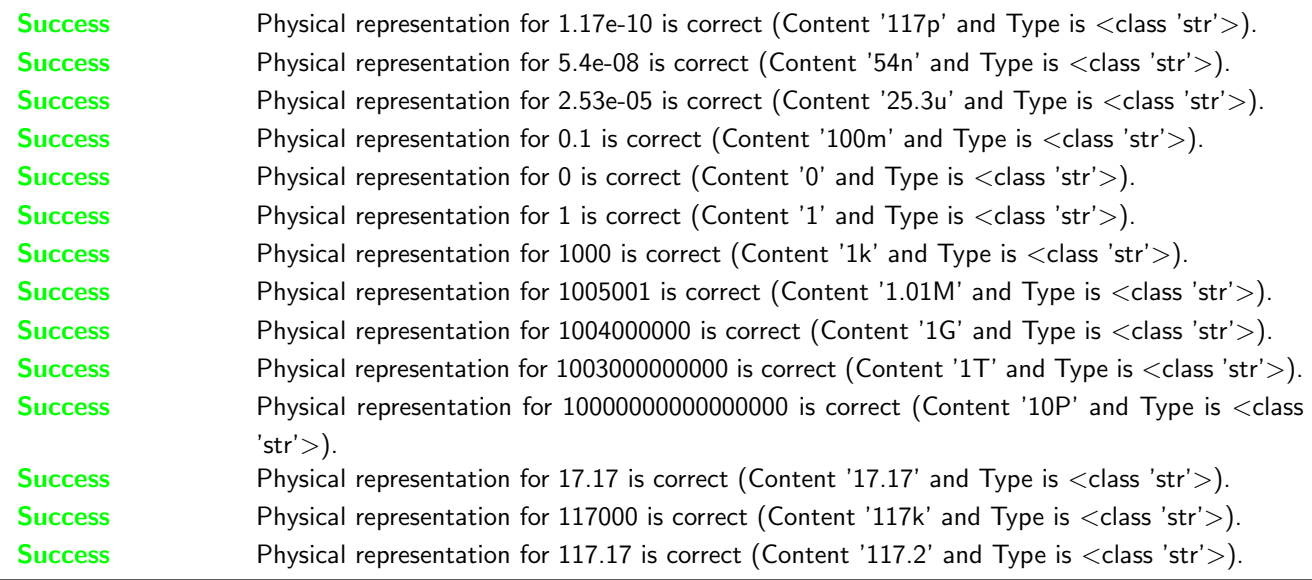

## <span id="page-7-0"></span>3.1.2 Time representation

## Description

The library stringtools shall have a method physical repr, transforming an integer value to a time string like HH:MM:SS.

## **Testresult**

This test was passed with the state: **Success**. See also full trace in section [A.1.2!](#page-29-0)

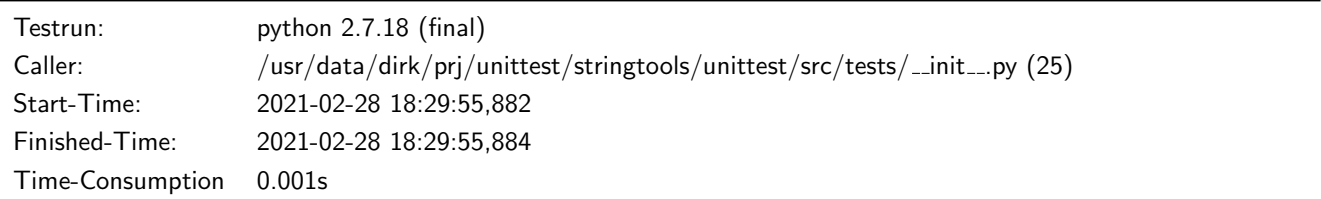

#### Testsummary:

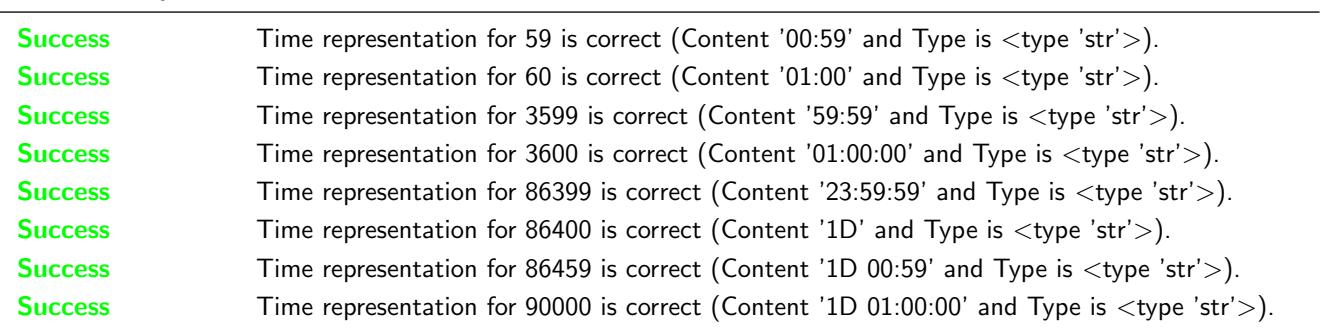

## **Testresult**

This test was passed with the state: **Success**. See also full trace in section [B.1.2!](#page-47-0)

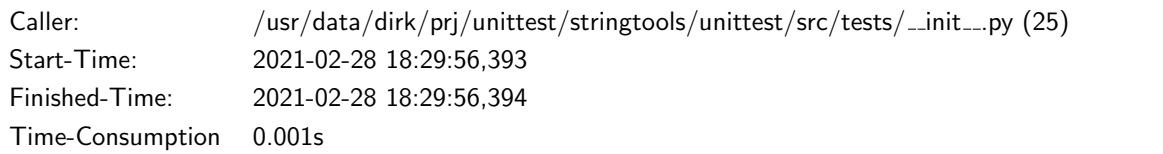

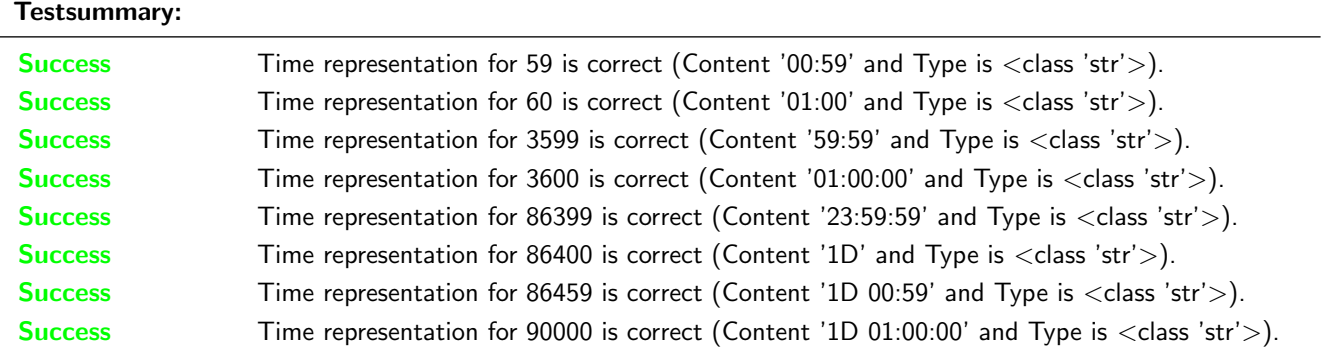

## <span id="page-8-0"></span>3.1.3 Fraction representation

## Description

The library stringtools shall have a method frac\_repr, transforming a float or integer value to a fraction string with a limited denominator.

## **Testresult**

This test was passed with the state: **Success**. See also full trace in section [A.1.3!](#page-30-0)

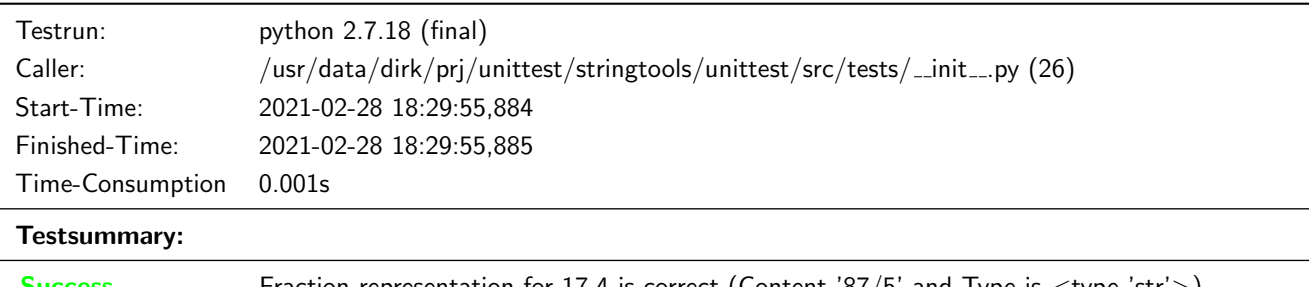

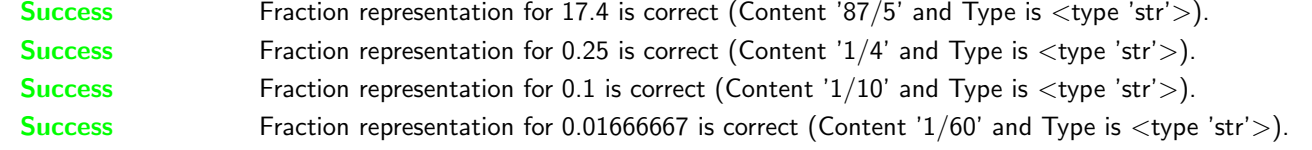

## **Testresult**

This test was passed with the state: **Success**. See also full trace in section [B.1.3!](#page-48-0)

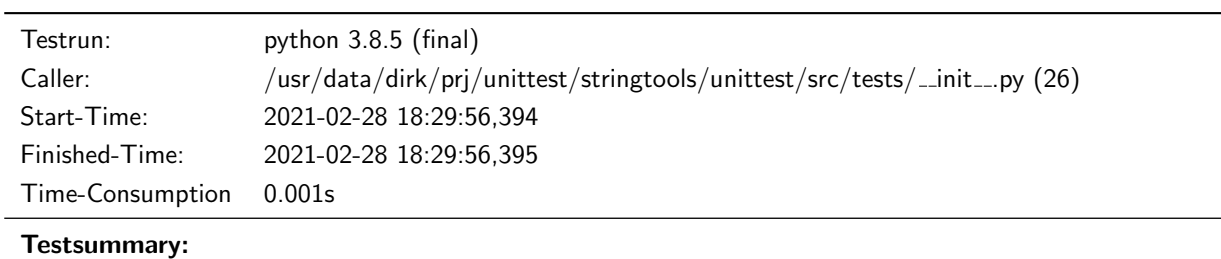

Success Fraction representation for 17.4 is correct (Content '87/5' and Type is  $\langle$ class 'str' $\rangle$ ).

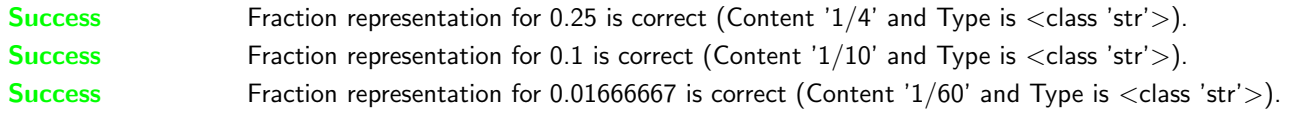

## <span id="page-9-0"></span>3.2 Human readable value representations

## <span id="page-9-1"></span>3.3 Stream to Human readable String

## <span id="page-9-2"></span>3.3.1 Hexadecimal Values

#### Description

A Stream shall be converted to a human readable String containing all bytes as hexadecimal values seperated by a Space.

#### Reason for the implementation

Make non printable characters printable.

## Fitcriterion

A stream shall be converted at least once and the hex values shall exist in the returnvalue in the correct order.

#### **Testresult**

This test was passed with the state: **Success**. See also full trace in section [A.1.4!](#page-31-0)

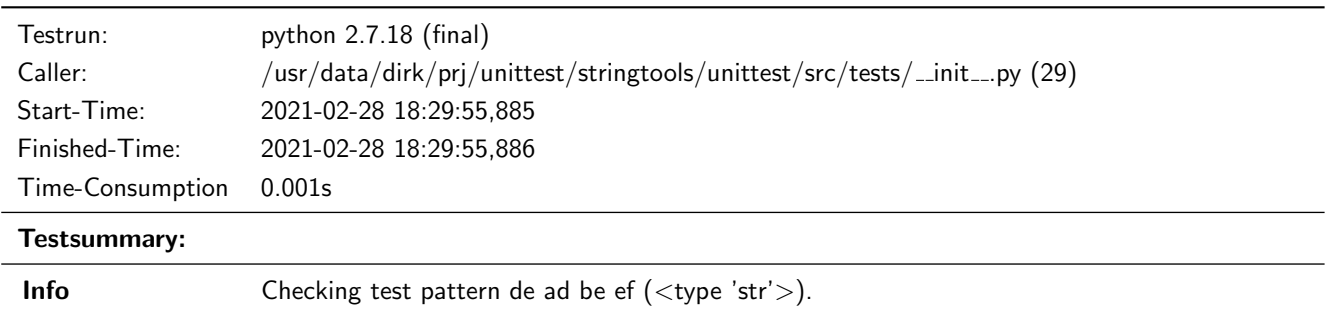

#### **Testresult**

This test was passed with the state: **Success**. See also full trace in section [B.1.4!](#page-49-0)

Success Pattern included all relevant information in the correct order.

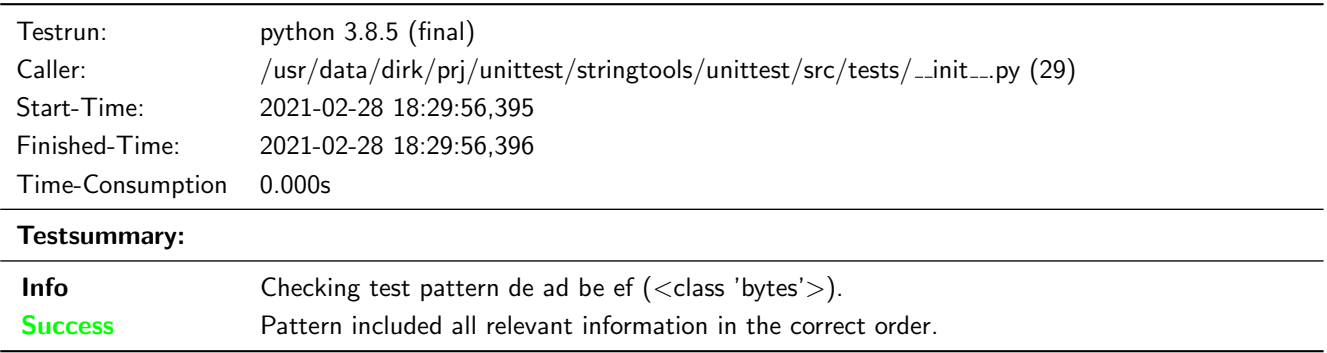

## <span id="page-10-0"></span>3.3.2 Number of Bytes

#### Description

The Length of a Stream surrounded by brakets shall be included in the human readable string.

#### Reason for the implementation

Show the length of a Stream without counting the seperated values.

## Fitcriterion

The described pattern including the decimal number of bytes is included in the string for at least one Stream.

#### **Testresult**

This test was passed with the state: Success. See also full trace in section [A.1.5!](#page-32-0)

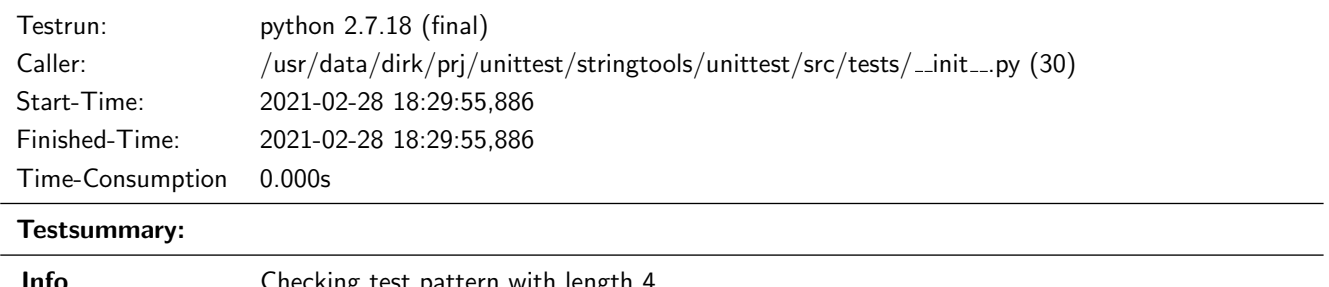

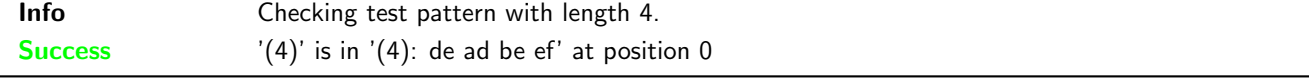

#### **Testresult**

This test was passed with the state: Success. See also full trace in section [B.1.5!](#page-49-1)

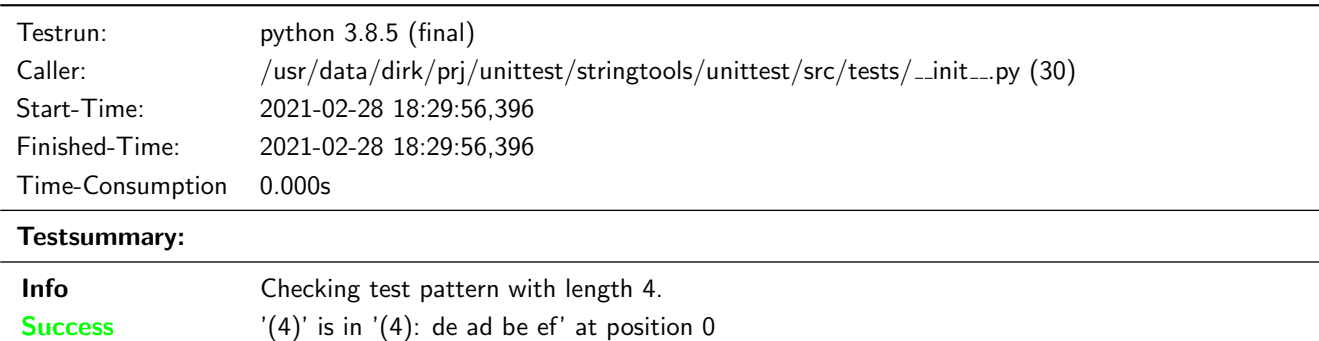

## <span id="page-10-1"></span>3.3.3 CRLF-Filter

#### Description

The module stringtools shall have a method to replace carriage return and line feed to their escaped representation.

#### Reason for the implementation

Replace these characters to make output printable (e.g. for logging a string based protocol).

## Fitcriterion

Filter at least one string and check at least one CR and one LF representation.

## **Testresult**

This test was passed with the state: **Success**. See also full trace in section [A.1.6!](#page-32-1)

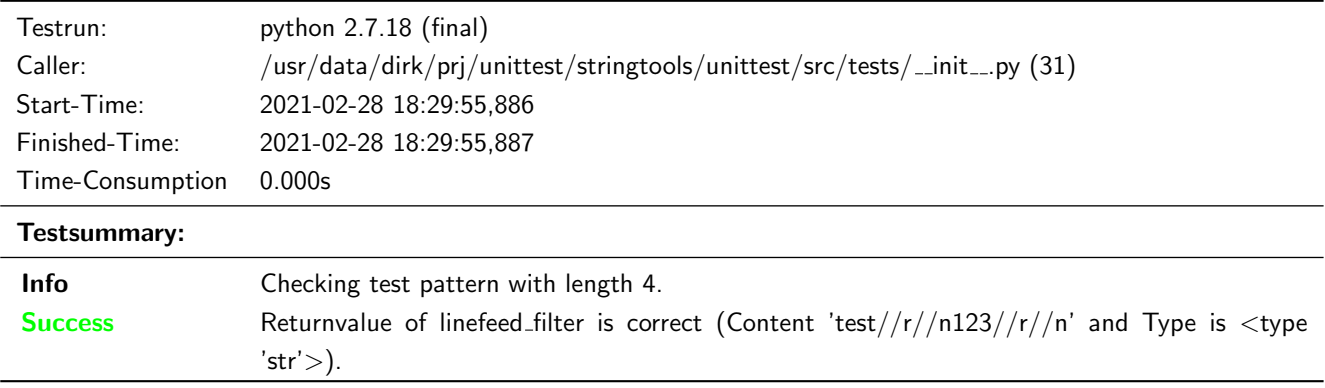

#### **Testresult**

This test was passed with the state: **Success**. See also full trace in section [B.1.6!](#page-50-0)

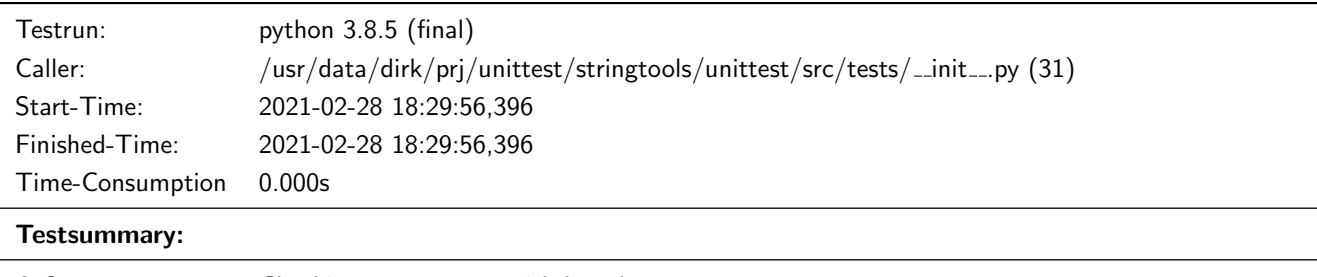

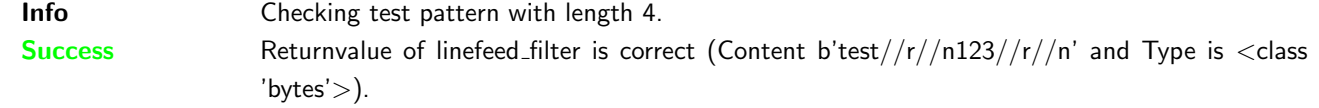

## <span id="page-11-0"></span>3.4 Stream Compression

## <span id="page-11-1"></span>3.4.1 Compress

## Description

The module stringtools shall have a method compressing a Stream with gzip.

## Reason for the implementation

Speed up transfer with low transfer rate.

## Fitcriterion

Compressed Stream is extractable and results in the original data.

Unittest for stringtools

## **Testresult**

This test was passed with the state: **Success**. See also full trace in section [A.1.7!](#page-32-2)

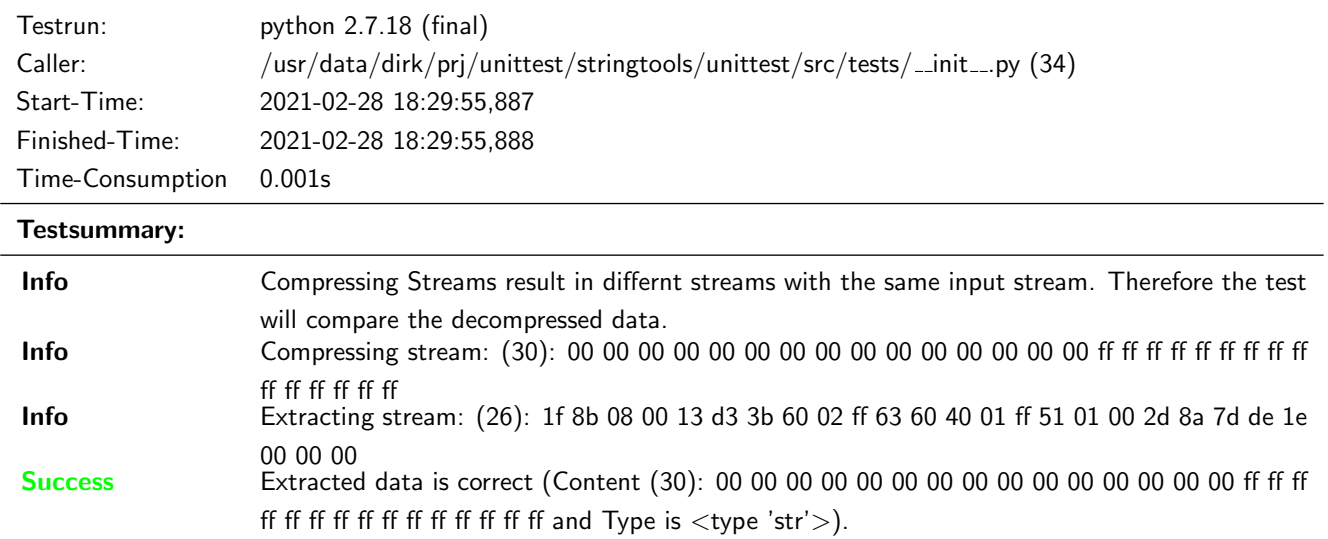

This test was passed with the state: Success. See also full trace in section [B.1.7!](#page-50-1)

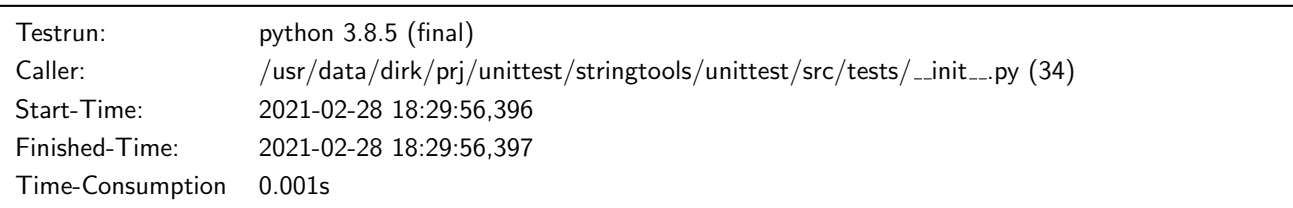

## Testsummary:

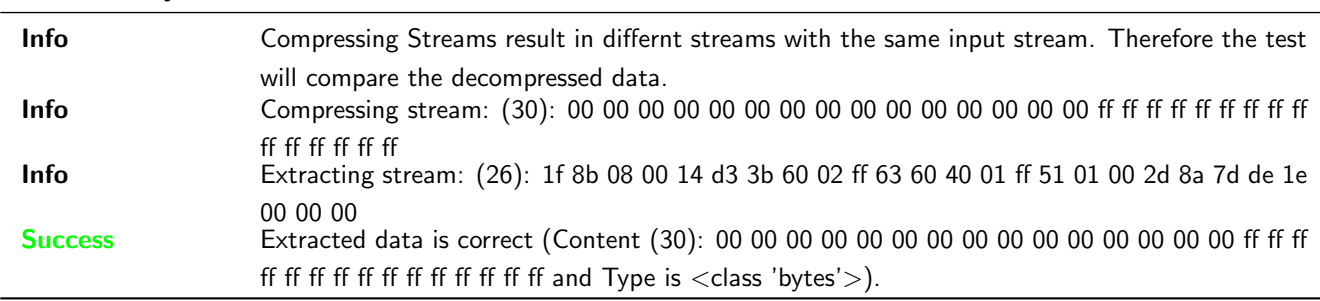

## <span id="page-13-0"></span>3.4.2 Extract

### Description

The module stringtools shall have a method extracting a Stream with gzip.

## Reason for the implementation

Speed up transfer with low transfer rate.

## Fitcriterion

Extracted Stream is equal to the original compressed data.

This test was passed with the state: **Success**. See also full trace in section [A.1.8!](#page-33-0)

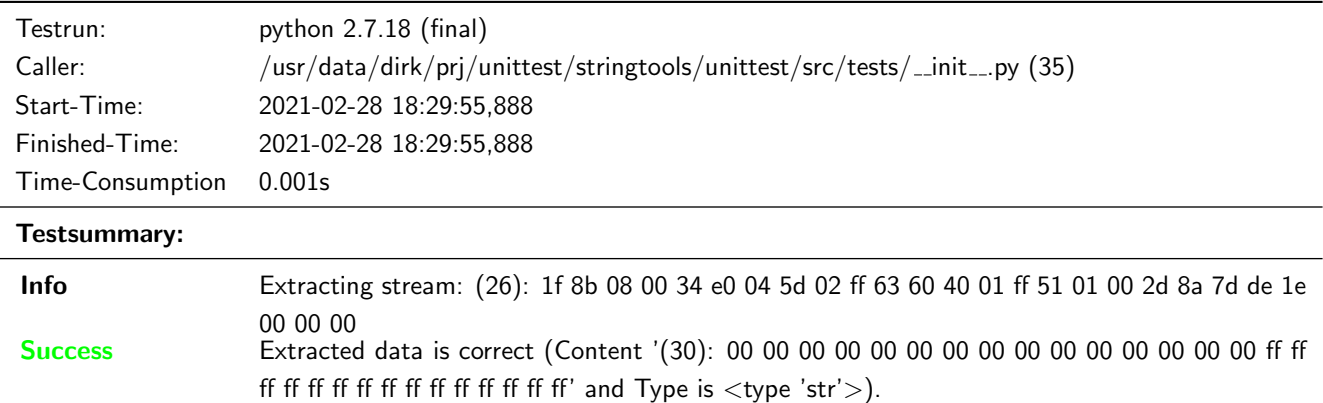

#### **Testresult**

This test was passed with the state: **Success**. See also full trace in section [B.1.8!](#page-51-0)

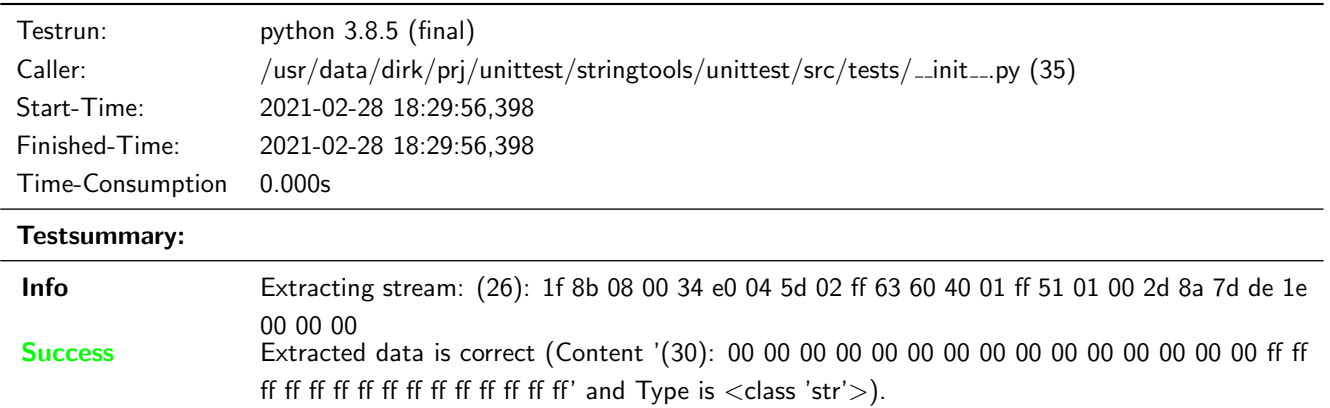

## <span id="page-14-0"></span>3.5 Carriagereturn Seperation Protocol (CSP)

The Carriagereturn Seperation Protocol shall use carriage return as the end pattern for message seperation.

## <span id="page-14-1"></span>3.5.1 Frame creation

#### Description

The CSP module shall support a method to create a Frame from a stream.

#### Reason for the implementation

Simple message or frame generation for streams (e.g. Keyboard (user input), RFID-Reader, . . . ).

## Fitcriterion

Creation of a testframe and checking the result.

Unittest for stringtools

## **Testresult**

This test was passed with the state: **Success**. See also full trace in section [A.1.9!](#page-34-0)

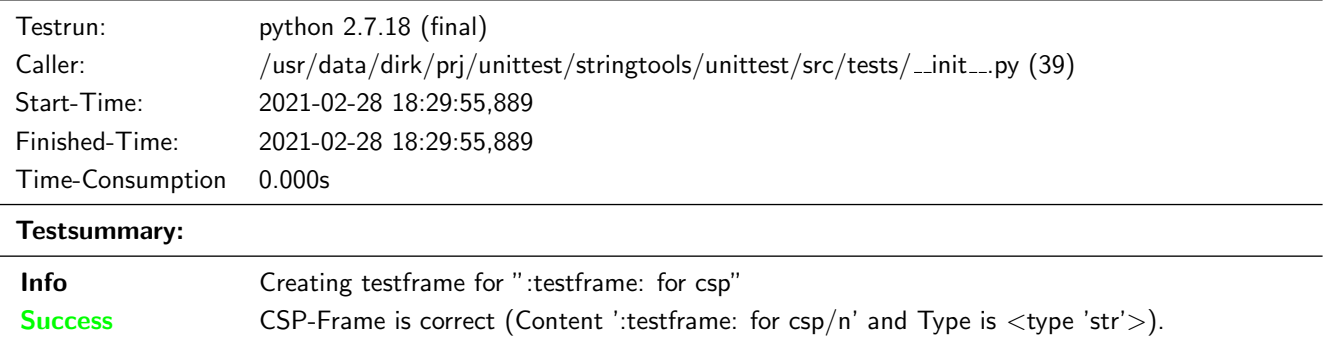

This test was passed with the state: **Success**. See also full trace in section [B.1.9!](#page-51-1)

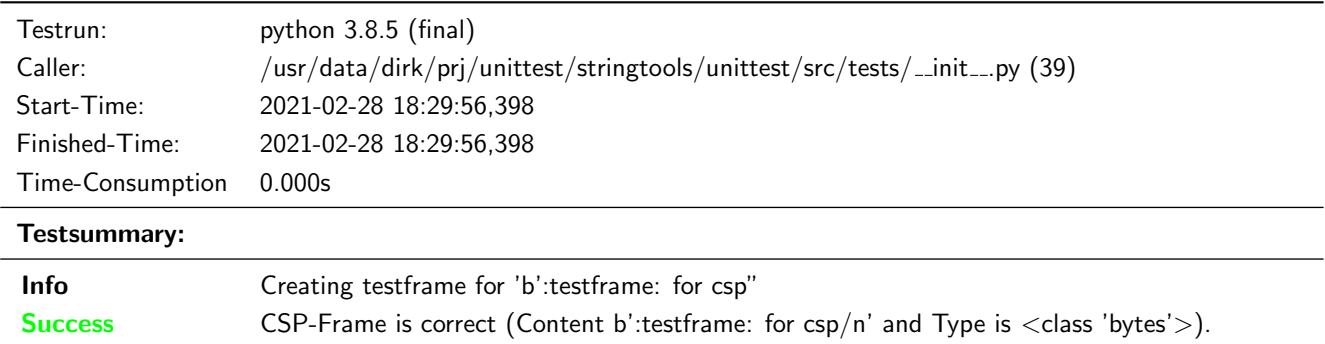

#### <span id="page-16-0"></span>3.5.2 Frame creation error

## Description

The Frame creation Method shall raise ValueError, if a frame separation character is in the Source-String.

## Reason for the implementation

String including separation charcter will be splitted in pieces while processing after transport.

## Fitcriterion

ValueErroro is raised for at least one String including the separation character.

## **Testresult**

This test was passed with the state: **Success**. See also full trace in section [A.1.10!](#page-34-1)

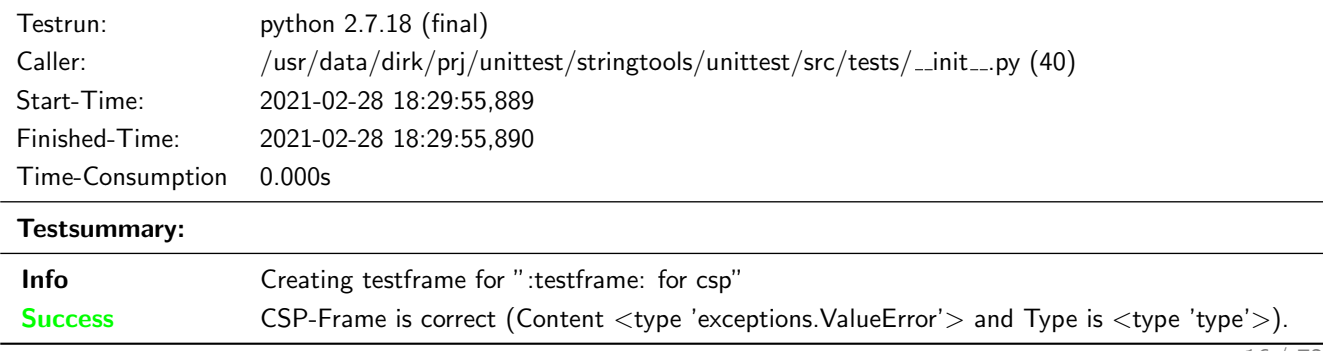

This test was passed with the state: **Success**. See also full trace in section [B.1.10!](#page-52-0)

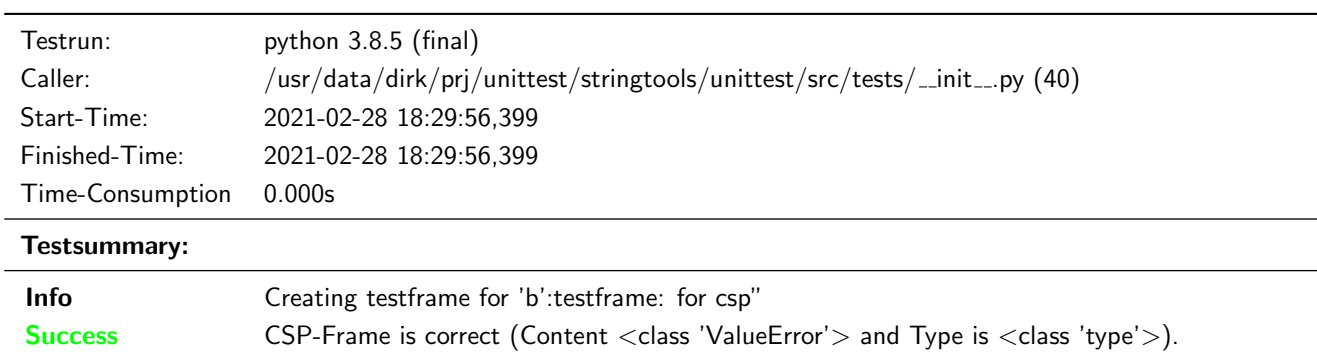

## <span id="page-17-0"></span>3.5.3 Frame processing

#### Description

The CSP Module shall support a class including a method to process stream snipets of variable length. This Method shall return an empty list, if no frame has been detected, otherwise it shall return a list including detected frame(s).

## Reason for the implementation

Support message analysis of a stream with every size.

#### Fitcriterion

At least one frame given in at least two snippets is identified correctly.

## **Testresult**

This test was passed with the state: **Success**. See also full trace in section [A.1.11!](#page-35-0)

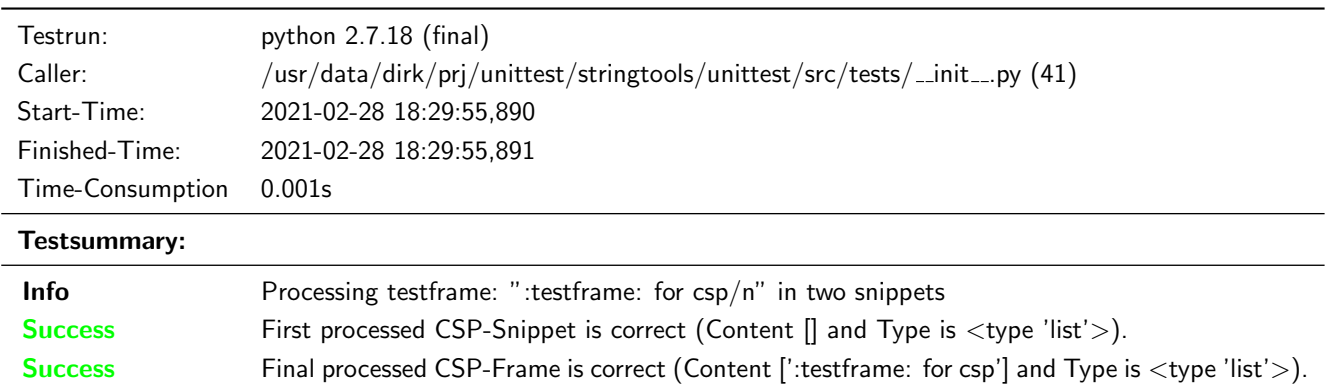

## **Testresult**

This test was passed with the state: **Success**. See also full trace in section [B.1.11!](#page-52-1)

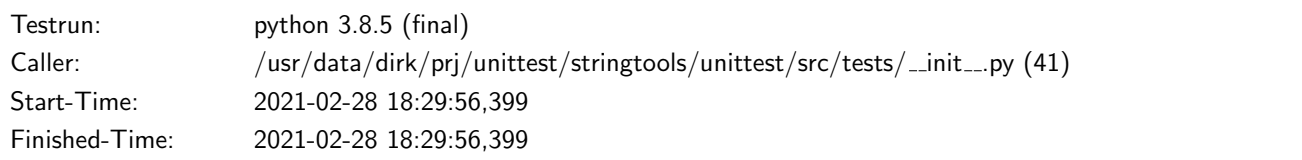

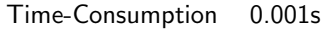

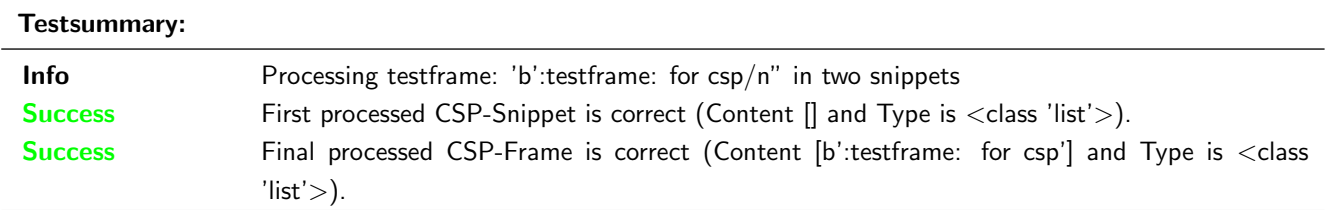

## <span id="page-18-0"></span>3.5.4 Frame processing - Input data type error

#### Description

If the input data is not bytes for python3 or str for python 2, the process method shall raise TypeError.

## Reason for the implementation

Type restriction.

## Fitcriterion

At least the following types return TypeError (list, int, str for python3, unicode for python 2).

## **Testresult**

This test was passed with the state: **Success**. See also full trace in section [A.1.12!](#page-35-1)

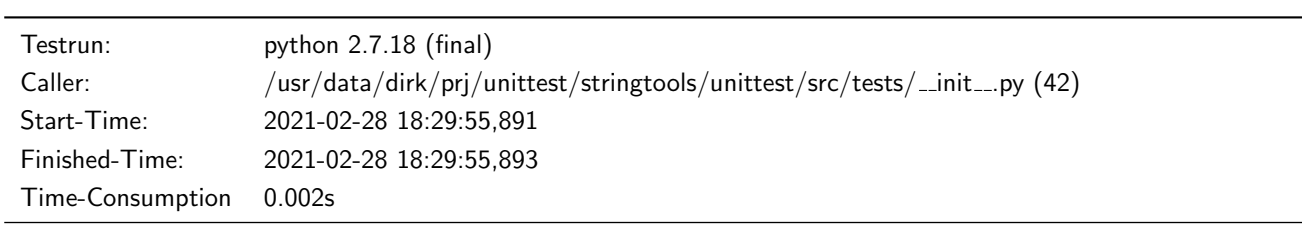

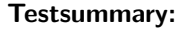

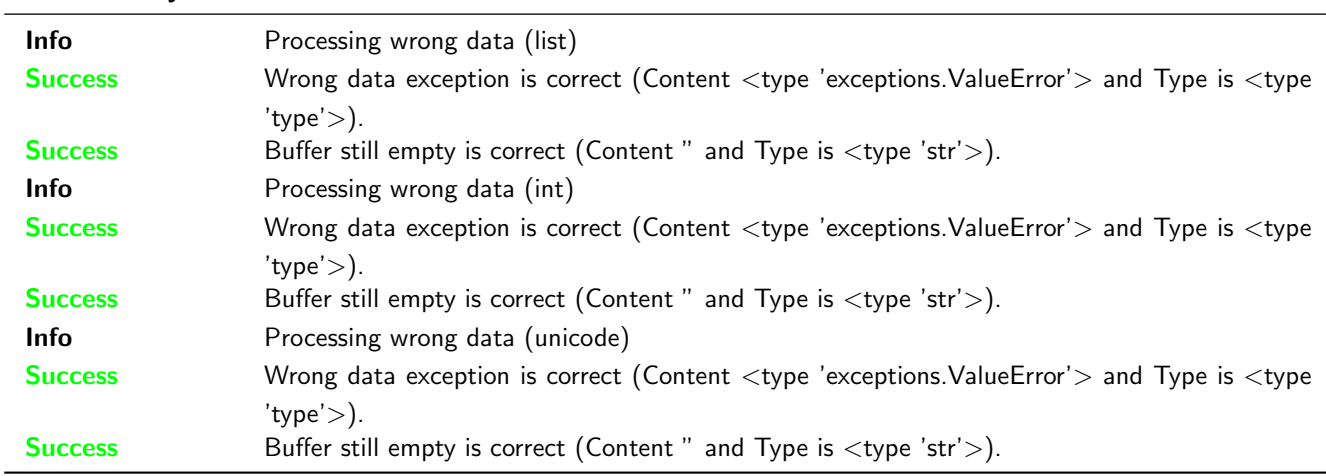

#### **Testresult**

This test was passed with the state: **Success**. See also full trace in section [B.1.12!](#page-53-0)

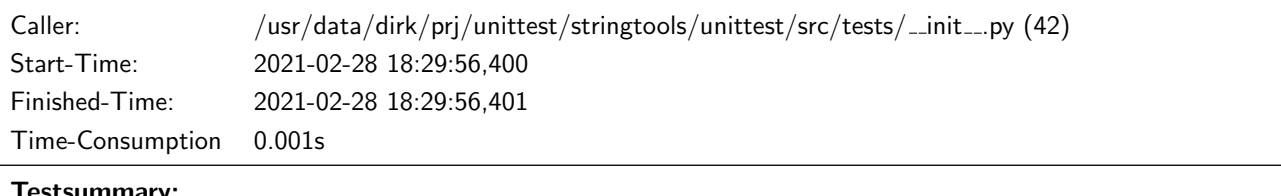

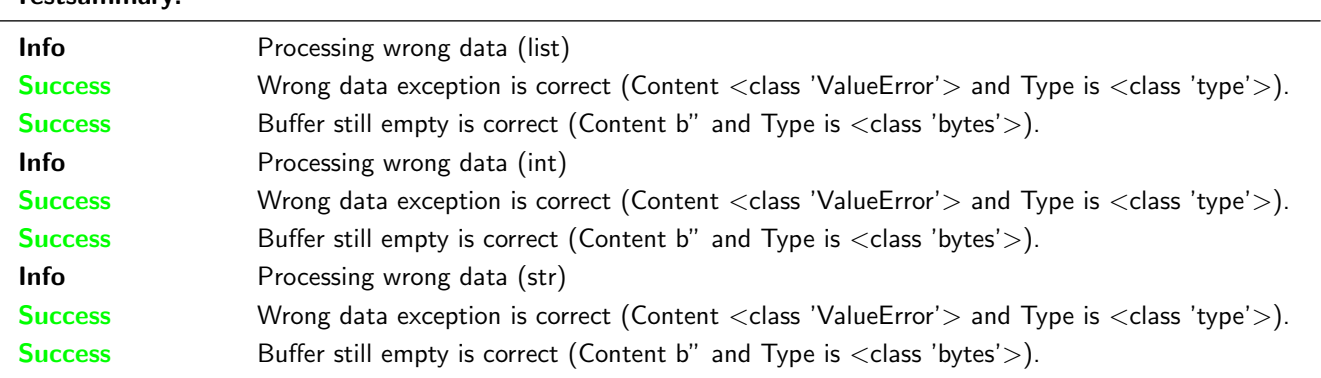

## <span id="page-19-0"></span>3.6 Serial Transfer Protocol (STP)

The Serial Transfer Protocol shall use a start pattern and an end pattern to identify a message in a stream. Both patterns shall be a two byte values starting with the same (sync-)byte.

## <span id="page-19-1"></span>3.6.1 Frame creation

## Description

A frame creation method shall create a frame out of given input data.

## Reason for the implementation

Message or Frame generation for streams (e.g. data transfer via bluetooth, ethernet, . . . ).

## Fitcriterion

Creation of a testframe and checking the result.

## **Testresult**

This test was passed with the state: **Success**. See also full trace in section [A.1.13!](#page-37-0)

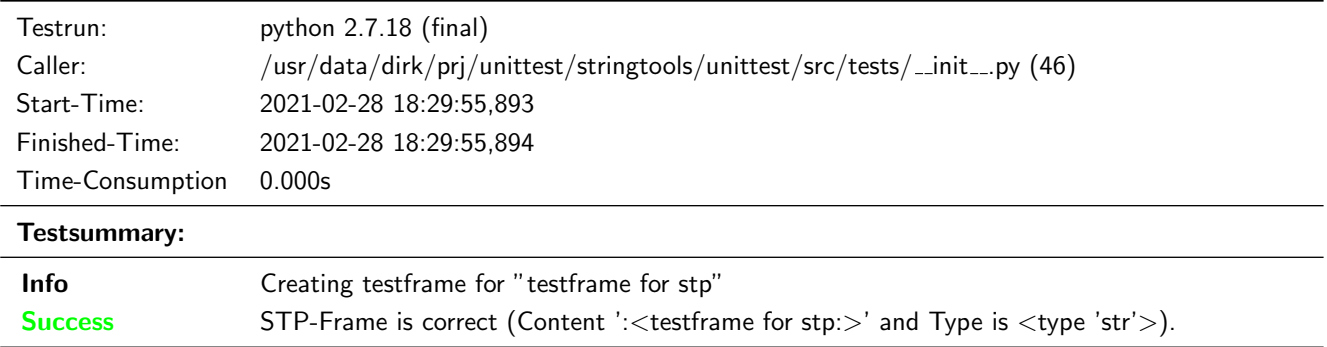

This test was passed with the state: **Success**. See also full trace in section [B.1.13!](#page-54-0)

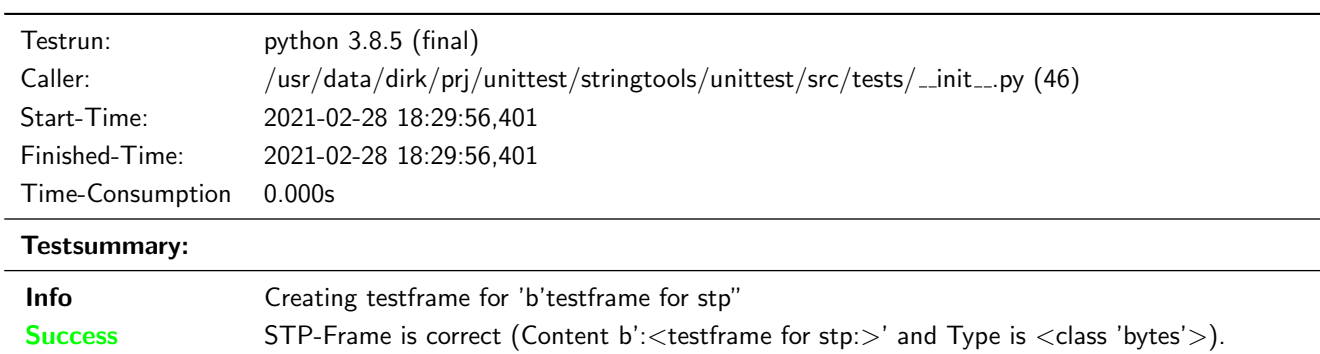

## <span id="page-20-0"></span>3.6.2 Frame creation - Start pattern and end pattern inside a message

## Description

The frame creation method shall support existance of the start or end pattern in the data to be framed.

#### Reason for the implementation

Possibility to send any kind of data (including the patterns).

## Fitcriterion

Creation of a testframe out of data including at least one start pattern and one end pattern and checking the result.

#### **Testresult**

This test was passed with the state: **Success**. See also full trace in section [A.1.14!](#page-37-1)

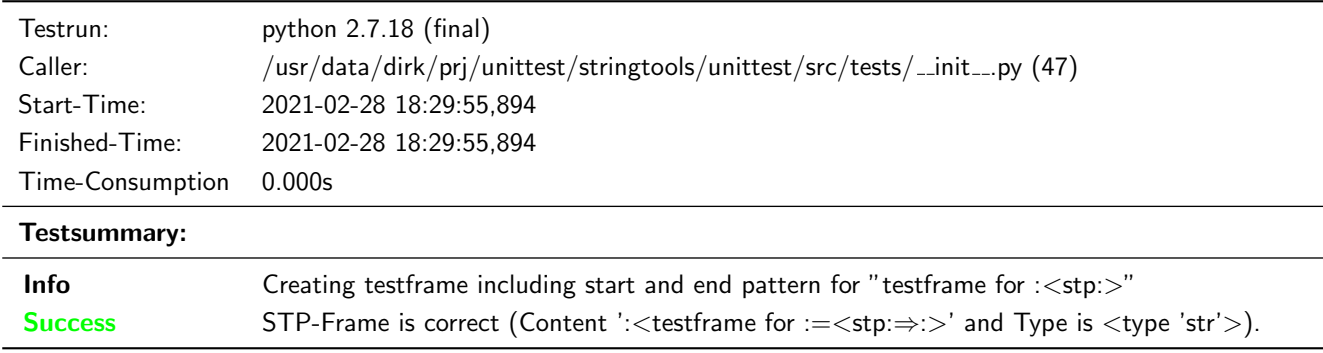

## **Testresult**

This test was passed with the state: **Success**. See also full trace in section [B.1.14!](#page-55-0)

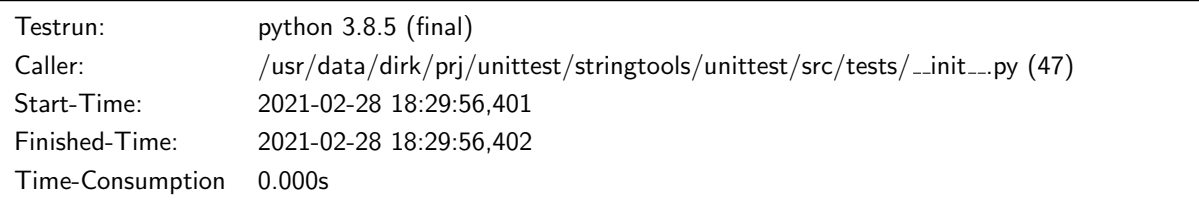

## Testsummary:

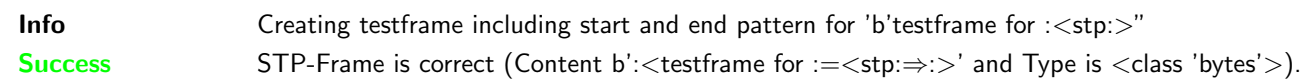

## <span id="page-21-0"></span>3.6.3 Frame processing

## Description

The STP Module shall support a class including a method to process stream snipets of variable length. This Method shall return an empty list, if no frame has been detected, otherwise it shall return a list including detected frame(s).

## Reason for the implementation

Support message analysis of a stream with every size.

## Fitcriterion

At least one frame given in at least two snippets is identified correctly.

## **Testresult**

This test was passed with the state: **Success**. See also full trace in section [A.1.15!](#page-38-0)

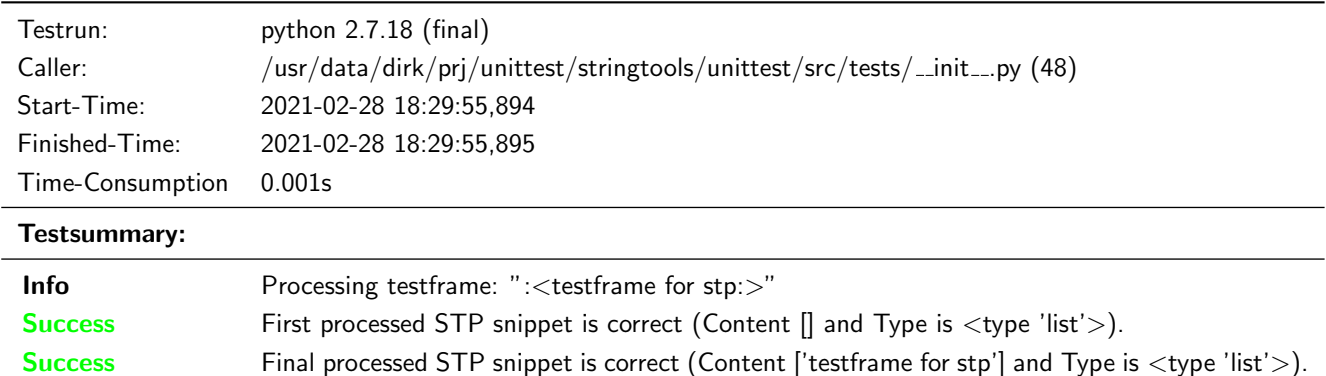

#### **Testresult**

This test was passed with the state: **Success**. See also full trace in section [B.1.15!](#page-55-1)

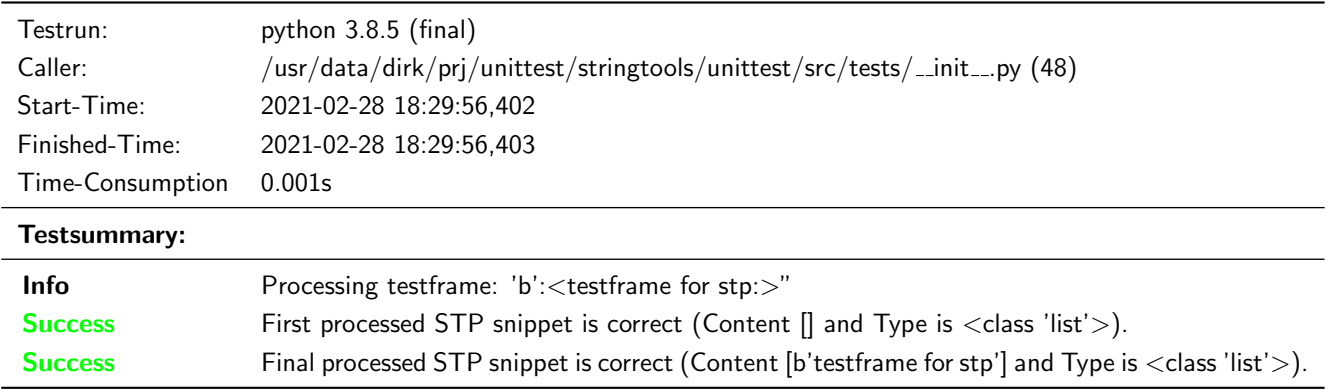

## <span id="page-22-0"></span>3.6.4 Frame processing - Input data type error

#### Description

If the input data is not bytes for python3 or str for python 2, the process method shall raise TypeError.

## Reason for the implementation

Type restriction.

### Fitcriterion

At least the following types return TypeError (list, int, str for python3, unicode for python 2).

#### **Testresult**

This test was passed with the state: **Success**. See also full trace in section [A.1.16!](#page-38-1)

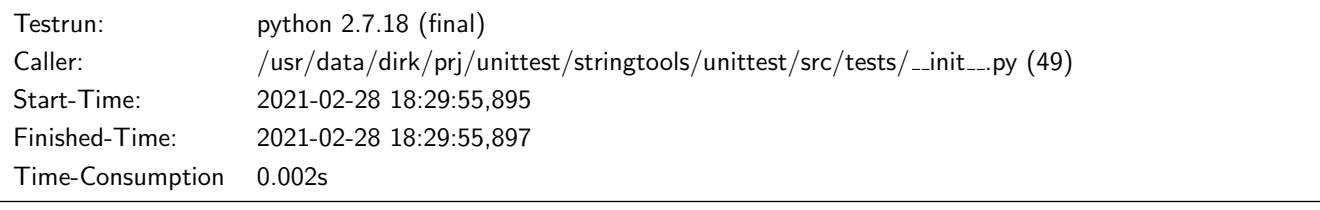

#### Testsummary:

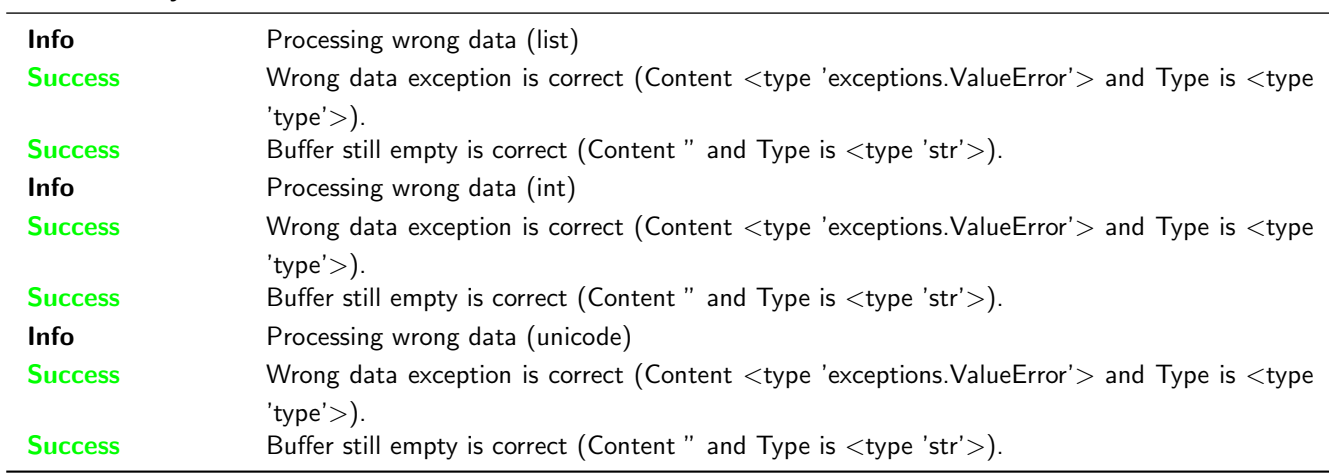

## **Testresult**

This test was passed with the state: **Success**. See also full trace in section [B.1.16!](#page-56-0)

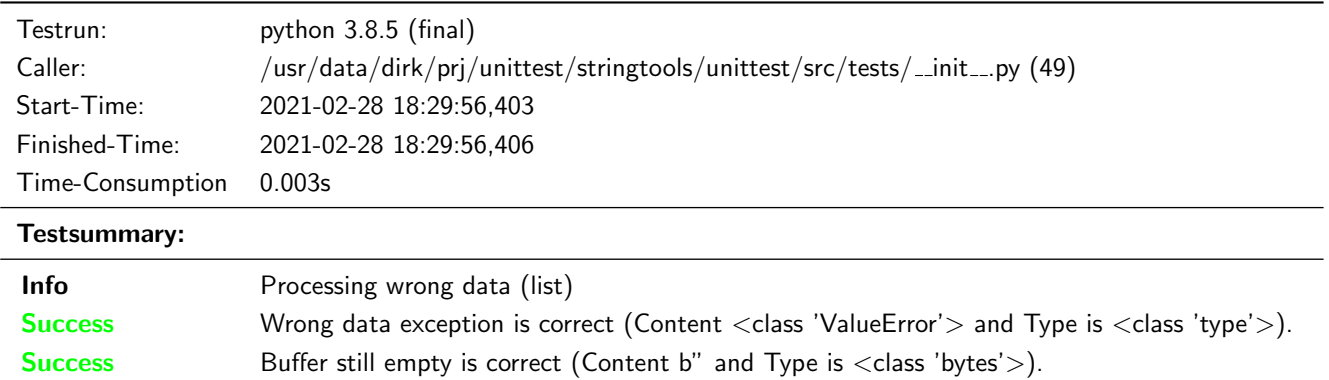

#### Unittest for stringtools

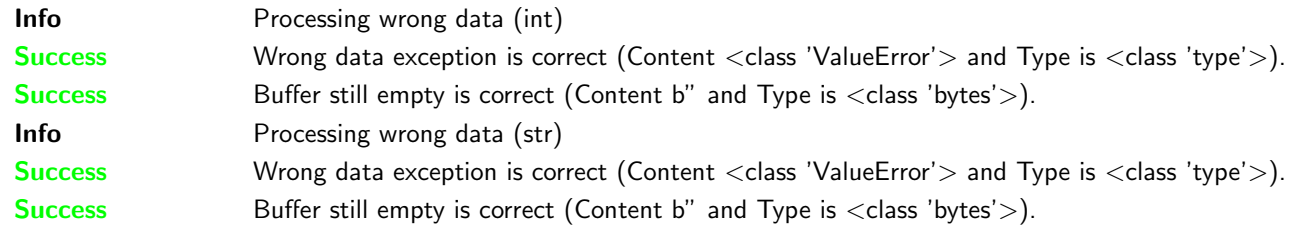

#### <span id="page-23-0"></span>3.6.5 Frame processing - Start pattern and end pattern inside a message

### Reason for the implementation

Possibility to send any kind of data (including the patterns).

## **Testresult**

This test was passed with the state: **Success**. See also full trace in section [A.1.17!](#page-40-0)

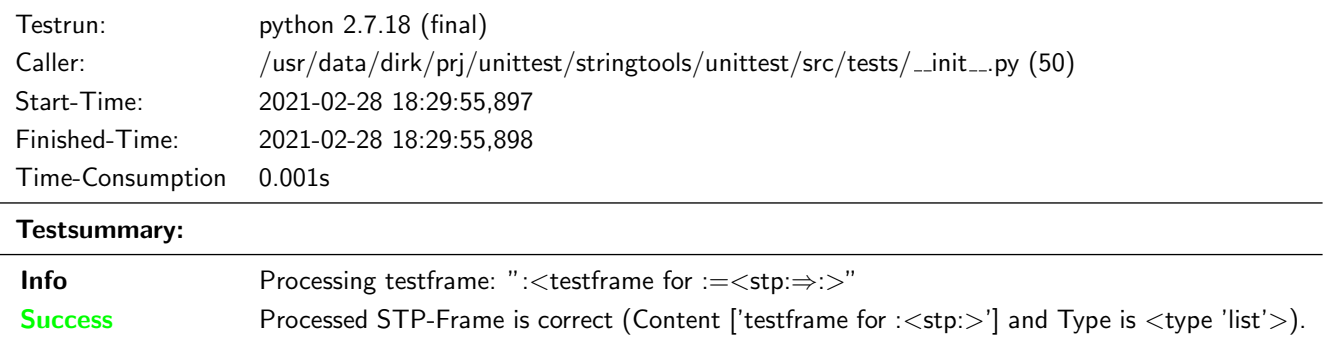

## **Testresult**

This test was passed with the state: **Success**. See also full trace in section [B.1.17!](#page-57-0)

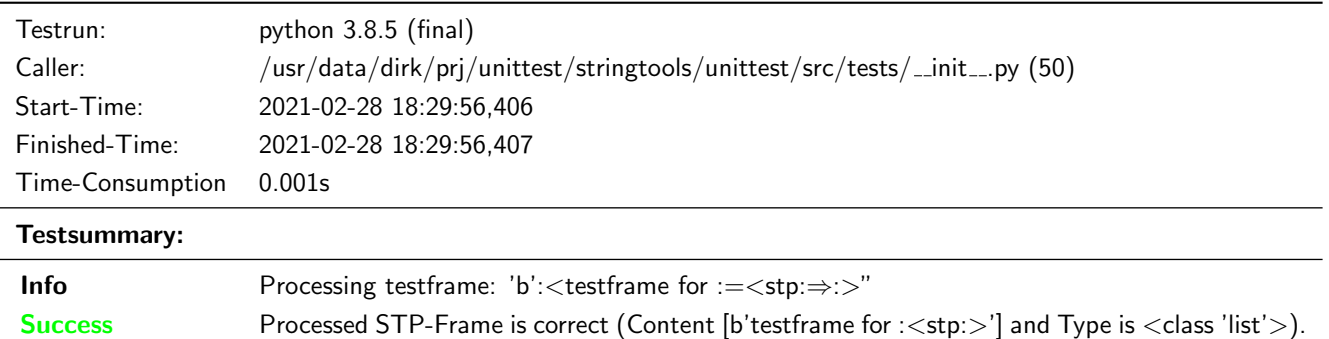

#### <span id="page-23-1"></span>3.6.6 Frame processing - Data before the start pattern

## Description

Data before the start pattern shall be ignored. A warning shall be given to the logger.

### Reason for the implementation

Robustness against wrong or corrupted data.

This test was passed with the state: **Success**. See also full trace in section [A.1.18!](#page-40-1)

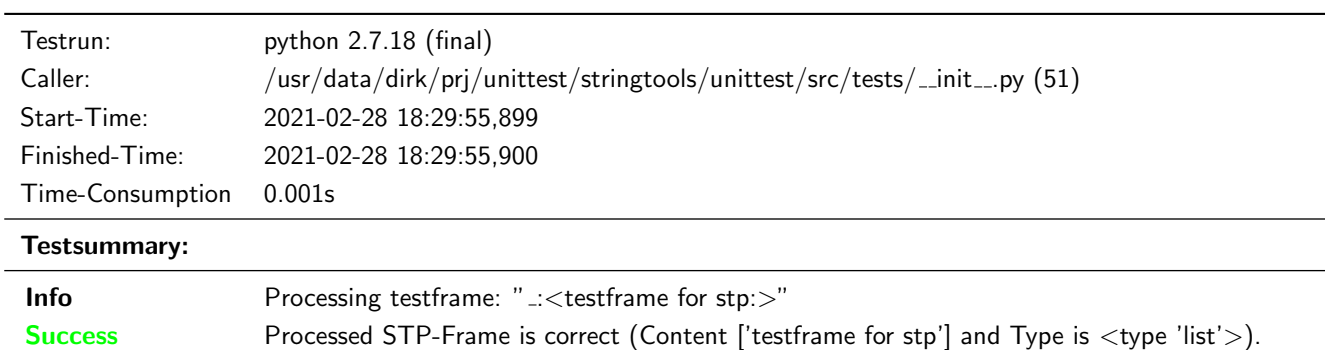

## **Testresult**

This test was passed with the state: **Success**. See also full trace in section [B.1.18!](#page-58-0)

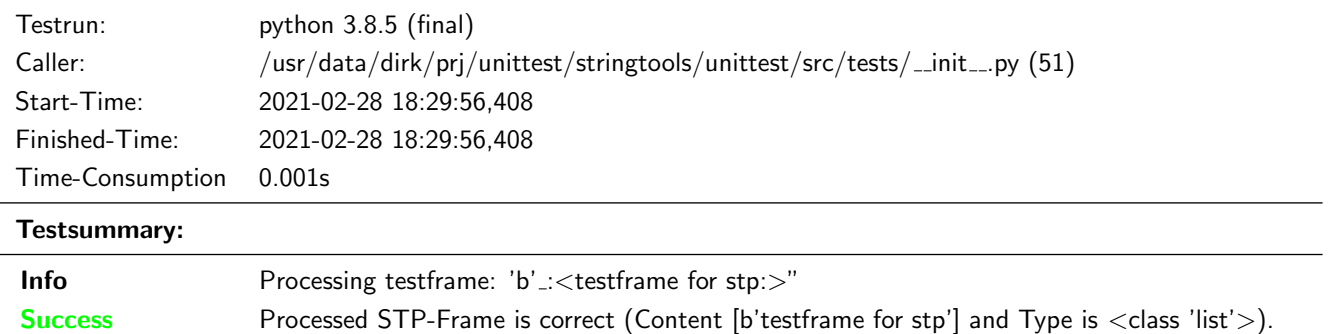

## <span id="page-24-0"></span>3.6.7 Frame processing - Incorrect start patterns

## Description

On receiving an incorrect start pattern, STP shall stay in ESCAPE<sub>-1</sub>, in case of data sync was received twice or back to state IDLE in all other faulty start patterns starting with data sync. A warning shall be given to the logger.

## Reason for the implementation

Robustness against wrong or corrupted data.

## **Testresult**

This test was passed with the state: **Success**. See also full trace in section [A.1.19!](#page-41-0)

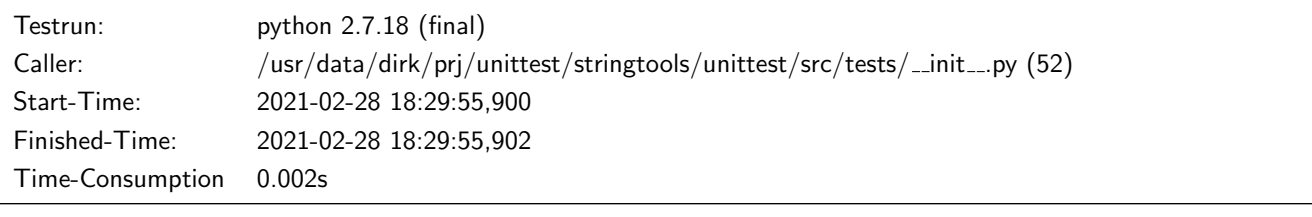

## Testsummary:

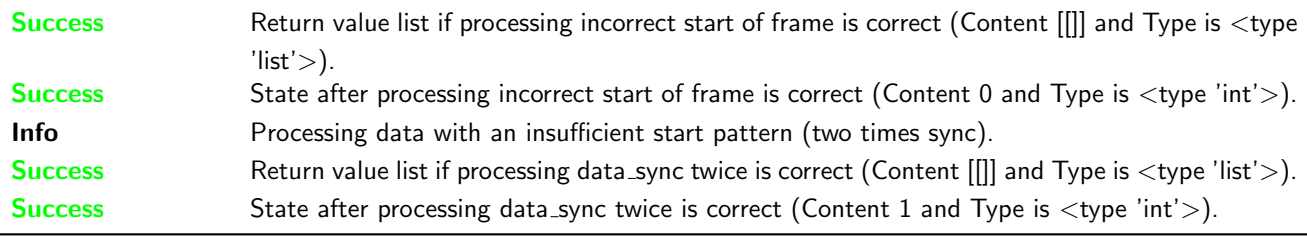

This test was passed with the state: **Success**. See also full trace in section [B.1.19!](#page-59-0)

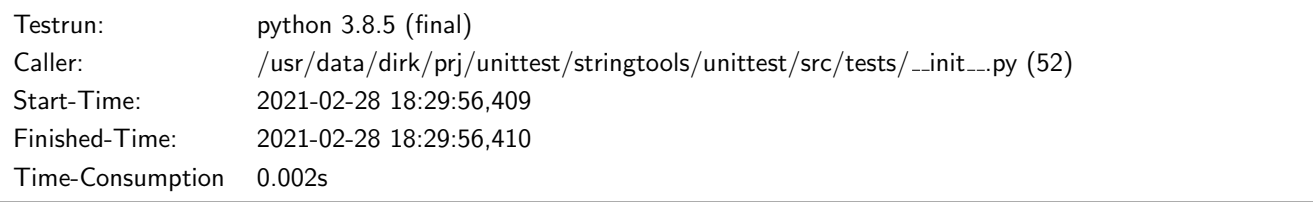

#### Testsummary:

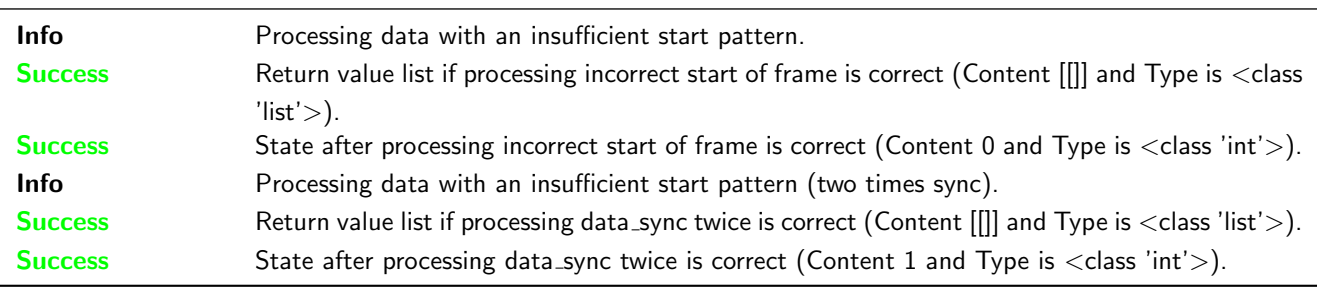

#### <span id="page-25-0"></span>3.6.8 Frame processing - Incorrect end pattern

#### Description

On receiving an incorrect end pattern, STP shall change to state STORE\_DATA, in case of a start pattern, to ESCAPE\_1, in case of data sync was received twice or back to state IDLE in all other faulty end patterns starting with data sync. A warning shall be given to the logger.

#### Reason for the implementation

Robustness against wrong or corrupted data.

## **Testresult**

This test was passed with the state: **Success**. See also full trace in section [A.1.20!](#page-42-0)

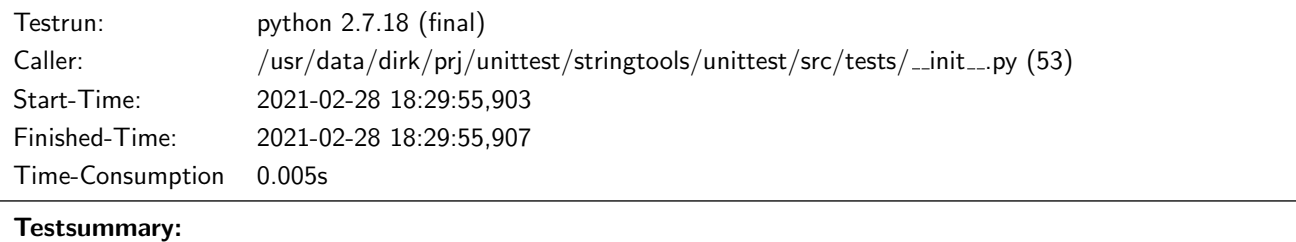

Info Processing data with an insufficient end pattern.

### Unittest for stringtools

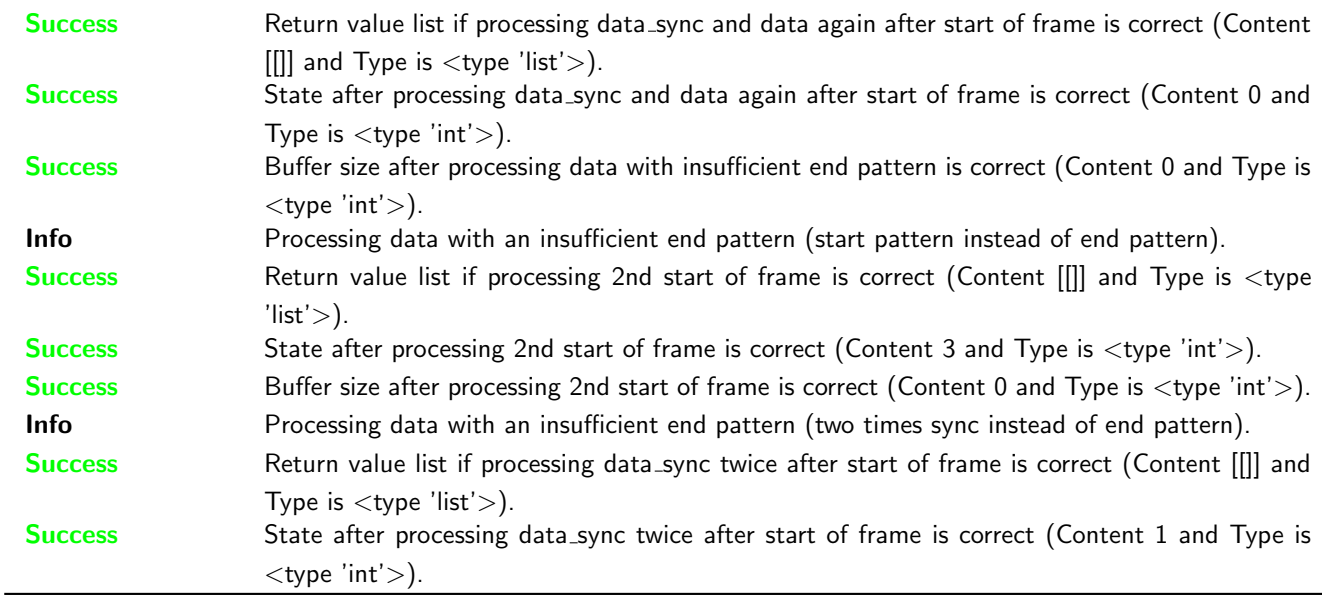

### **Testresult**

This test was passed with the state: **Success**. See also full trace in section [B.1.20!](#page-60-0)

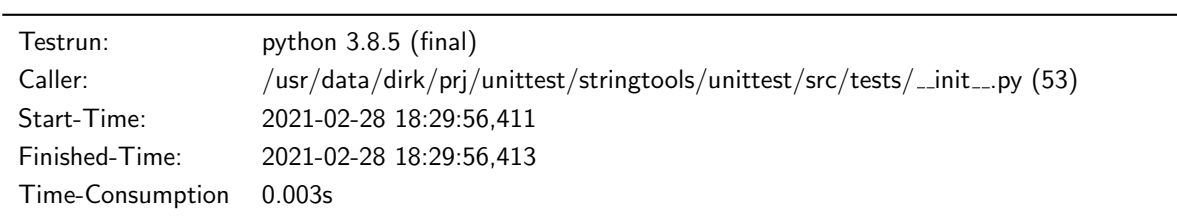

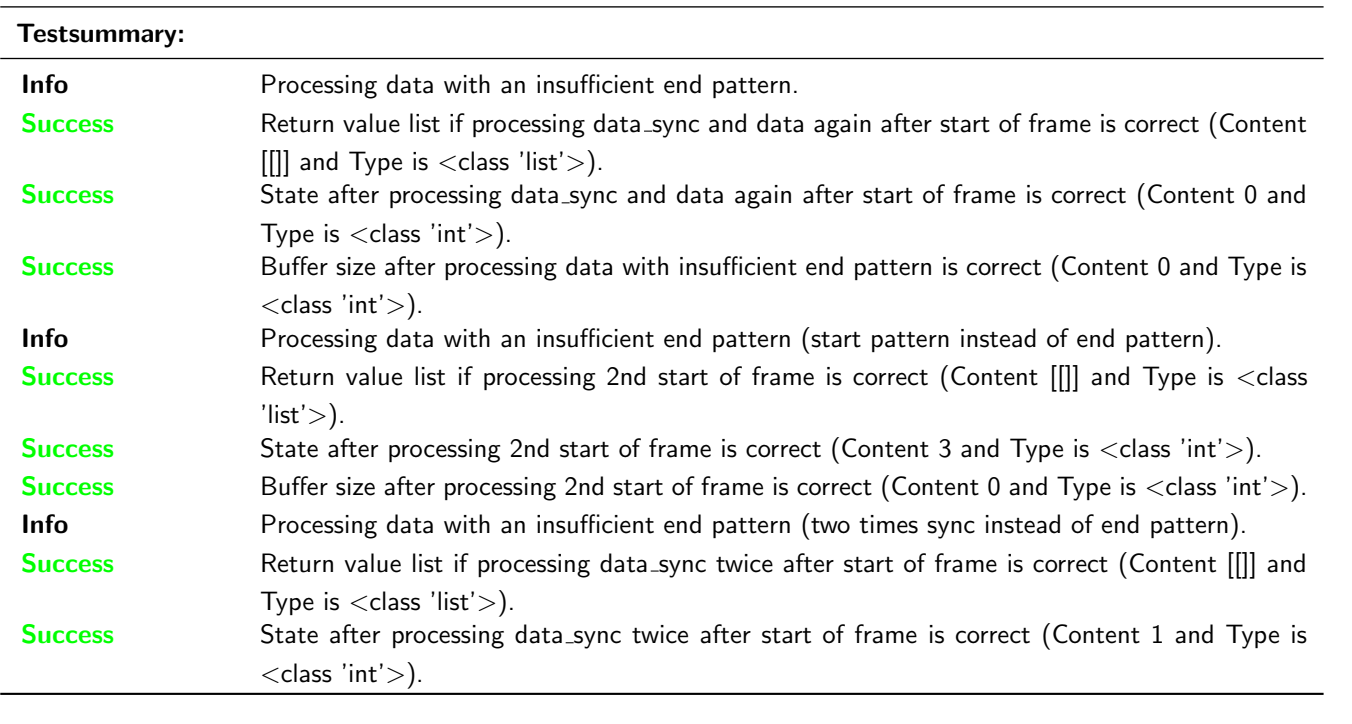

## <span id="page-26-0"></span>3.6.9 Frame processing - After state corruption

## Description

The state of STP shall be set to IDLE, after an unknown state was recognised. The currently processed data shall be

processed again. An error shall be given to the logger.

## Reason for the implementation

Robustness against wrong or corrupted data.

## **Testresult**

This test was passed with the state: **Success**. See also full trace in section [A.1.21!](#page-44-0)

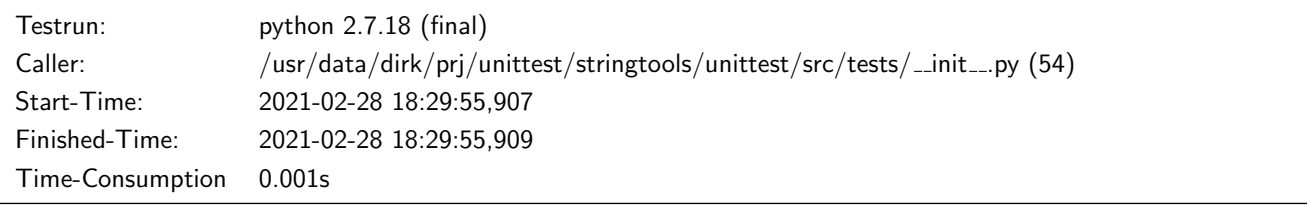

#### Testsummary:

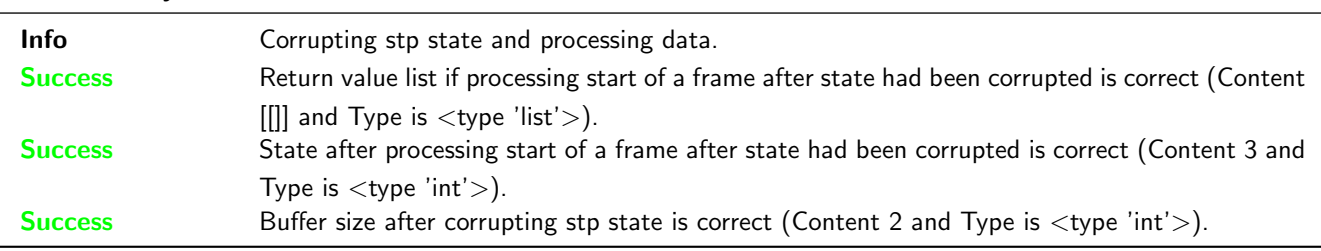

## **Testresult**

This test was passed with the state: **Success**. See also full trace in section [B.1.21!](#page-62-0)

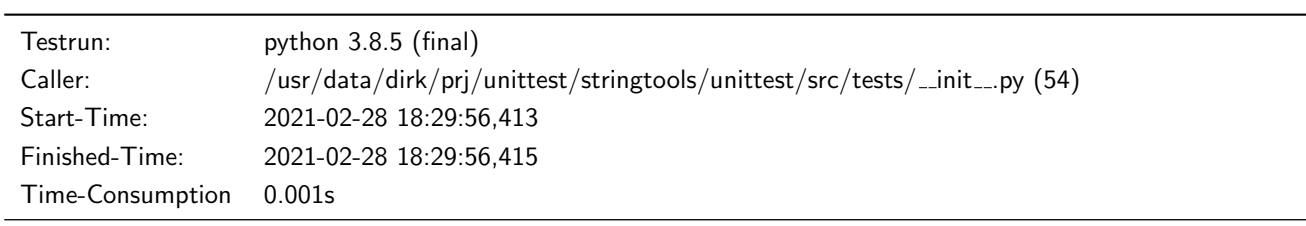

Testsummary:

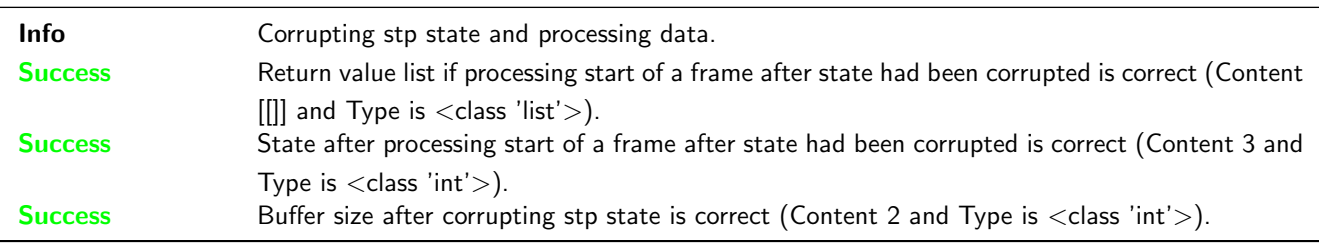

## <span id="page-28-0"></span>A Trace for testrun with python 2.7.18 (final)

## <span id="page-28-1"></span>A.1 Tests with status Info (21)

#### <span id="page-28-2"></span>A.1.1 Physical representation

#### Description

The library stringtools shall have a method physical\_repr, transforming a float or integer value to a string with a 1 to 3 digit value followed by the physical prefix for the unit.

## **Testresult**

This test was passed with the state: Success.

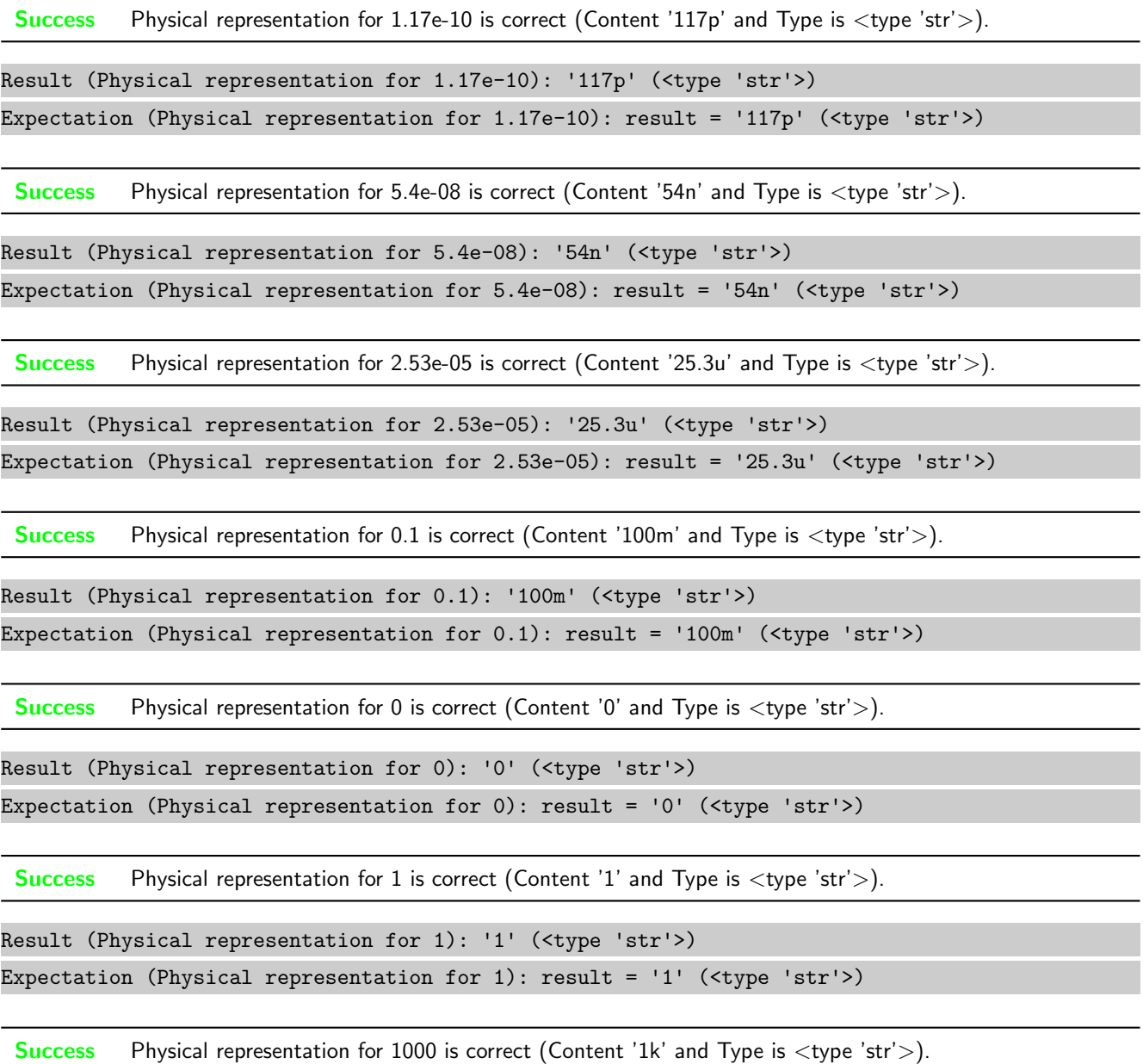

Result (Physical representation for 1000): '1k' (<type 'str'>)

Expectation (Physical representation for 1000): result = '1k' (<type 'str'>)

Success Physical representation for 1005001 is correct (Content '1.01M' and Type is <type 'str'>).

Result (Physical representation for 1005001): '1.01M' (<type 'str'>) Expectation (Physical representation for 1005001): result = '1.01M' (<type 'str'>)

Success Physical representation for 1004000000 is correct (Content '1G' and Type is <type 'str'>).

Result (Physical representation for 1004000000): '1G' (<type 'str'>) Expectation (Physical representation for 1004000000): result = '1G' (<type 'str'>)

Success Physical representation for 1003000000000 is correct (Content '1T' and Type is <type 'str'>).

Result (Physical representation for 1003000000000): '1T' (<type 'str'>) Expectation (Physical representation for 1003000000000): result = '1T' (<type 'str'>)

Success Physical representation for 10000000000000000 is correct (Content '10P' and Type is <type 'str'>).

Result (Physical representation for 10000000000000000): '10P' (<type 'str'>)

Expectation (Physical representation for 10000000000000000): result = '10P' (<type 'str'>)

Success Physical representation for 17.17 is correct (Content '17.17' and Type is  $\langle$ type 'str' $\rangle$ ).

Result (Physical representation for 17.17): '17.17' (<type 'str'>) Expectation (Physical representation for  $17.17$ ): result = '17.17' (<type 'str'>)

Success Physical representation for 117000 is correct (Content '117k' and Type is <type 'str'>).

Result (Physical representation for 117000): '117k' (<type 'str'>) Expectation (Physical representation for 117000): result = '117k' (<type 'str'>)

Success Physical representation for 117.17 is correct (Content '117.2' and Type is <type 'str'>).

Result (Physical representation for 117.17): '117.2' (<type 'str'>) Expectation (Physical representation for 117.17): result = '117.2' (<type 'str'>)

#### <span id="page-29-0"></span>A.1.2 Time representation

#### **Description**

The library stringtools shall have a method physical repr, transforming an integer value to a time string like HH:MM:SS.

This test was passed with the state: **Success**.

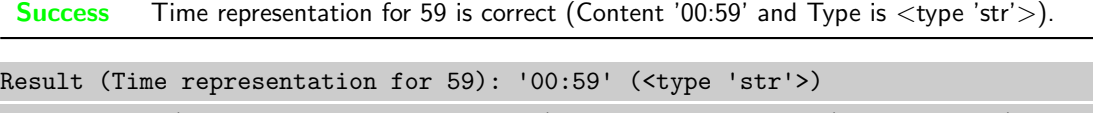

Expectation (Time representation for 59): result = '00:59' (<type 'str'>)

Success Time representation for 60 is correct (Content '01:00' and Type is  $lt; type$ 'str'>).

Result (Time representation for 60): '01:00' (<type 'str'>) Expectation (Time representation for 60): result = '01:00' (<type 'str'>)

**Success** Time representation for 3599 is correct (Content '59:59' and Type is  $\langle \text{type 'str'} \rangle$ ).

Result (Time representation for 3599): '59:59' (<type 'str'>) Expectation (Time representation for 3599): result = '59:59' (<type 'str'>)

Success Time representation for 3600 is correct (Content '01:00:00' and Type is <type 'str'>).

Result (Time representation for 3600): '01:00:00' (<type 'str'>) Expectation (Time representation for 3600): result = '01:00:00' (<type 'str'>)

Success Time representation for 86399 is correct (Content '23:59:59' and Type is <type 'str'>).

Result (Time representation for 86399): '23:59:59' (<type 'str'>) Expectation (Time representation for 86399): result = '23:59:59' (<type 'str'>)

Success Time representation for 86400 is correct (Content '1D' and Type is  $lt; type$ 'str'>).

Result (Time representation for 86400): '1D' (<type 'str'>) Expectation (Time representation for 86400): result = '1D' (<type 'str'>)

Success Time representation for 86459 is correct (Content '1D 00:59' and Type is <type 'str'>).

Result (Time representation for 86459): '1D 00:59' (<type 'str'>) Expectation (Time representation for 86459): result = '1D 00:59' (<type 'str'>)

Success Time representation for 90000 is correct (Content '1D 01:00:00' and Type is <type 'str'>).

Result (Time representation for 90000): '1D 01:00:00' (<type 'str'>) Expectation (Time representation for 90000):  $result = '1D 01:00:00'$  (<type 'str'>)

#### <span id="page-30-0"></span>A.1.3 Fraction representation

#### **Description**

The library stringtools shall have a method frac\_repr, transforming a float or integer value to a fraction string with a limited denominator.

This test was passed with the state: **Success**.

**Success** Fraction representation for 17.4 is correct (Content '87/5' and Type is  $\langle$  type 'str' $>$ ).

Result (Fraction representation for 17.4): '87/5' (<type 'str'>) Expectation (Fraction representation for 17.4): result = '87/5' (<type 'str'>)

**Success** Fraction representation for 0.25 is correct (Content  $1/4$  and Type is  $\langle \text{type } \text{str} \rangle$ ).

Result (Fraction representation for 0.25): '1/4' (<type 'str'>) Expectation (Fraction representation for  $0.25$ ): result = '1/4' (<type 'str'>)

Success Fraction representation for 0.1 is correct (Content ' $1/10$ ' and Type is <type 'str'>).

```
Result (Fraction representation for 0.1): '1/10' (<type 'str'>)
Expectation (Fraction representation for 0.1): result = '1/10' (<type 'str'>)
```
Success Fraction representation for 0.01666667 is correct (Content  $1/60'$  and Type is  $\langle$ type 'str'>).

Result (Fraction representation for 0.01666667): '1/60' (<type 'str'>) Expectation (Fraction representation for 0.01666667): result = '1/60' (<type 'str'>)

#### <span id="page-31-0"></span>A.1.4 Hexadecimal Values

#### **Description**

A Stream shall be converted to a human readable String containing all bytes as hexadecimal values seperated by a Space.

#### Reason for the implementation

Make non printable characters printable.

#### Fitcriterion

A stream shall be converted at least once and the hex values shall exist in the returnvalue in the correct order.

#### **Testresult**

This test was passed with the state: **Success**.

**Info** Checking test pattern de ad be ef  $(\langle \text{type } ' \text{str'} \rangle)$ .

Success Pattern included all relevant information in the correct order.

```
Return value of hexlify is (4): de ad be ef
Using upper string for comparison: (4): DE AD BE EF
"DE" found in "(4): DE AD BE EF"... Reducing pattern
"AD" found in "AD BE EF"... Reducing pattern
"BE" found in "BE EF"... Reducing pattern
"EF" found in "EF"... Reducing pattern
```
## <span id="page-32-0"></span>A.1.5 Number of Bytes

#### **Description**

The Length of a Stream surrounded by brakets shall be included in the human readable string.

#### Reason for the implementation

Show the length of a Stream without counting the seperated values.

#### Fitcriterion

The described pattern including the decimal number of bytes is included in the string for at least one Stream.

#### **Testresult**

This test was passed with the state: **Success**.

Info Checking test pattern with length 4.

**Success**  $'(4)'$  is in  $'(4)$ : de ad be ef' at position 0

## <span id="page-32-1"></span>A.1.6 CRLF-Filter

#### **Description**

The module stringtools shall have a method to replace carriage return and line feed to their escaped representation.

#### Reason for the implementation

Replace these characters to make output printable (e.g. for logging a string based protocol).

#### Fitcriterion

Filter at least one string and check at least one CR and one LF representation.

## **Testresult**

This test was passed with the state: Success.

Info Checking test pattern with length 4.

Success Returnvalue of linefeed filter is correct (Content 'test//r//n123//r//n' and Type is  $\langle$ type 'str'>).

Result (Returnvalue of linefeed\_filter): 'test\\r\\n123\\r\\n' (<type 'str'>) Expectation (Returnvalue of linefeed\_filter): result = 'test\\r\\n123\\r\\n' (<type 'str'>)

## <span id="page-32-2"></span>A.1.7 Compress

## **Description**

The module stringtools shall have a method compressing a Stream with gzip.

Unittest for stringtools

#### Reason for the implementation

Speed up transfer with low transfer rate.

#### Fitcriterion

Compressed Stream is extractable and results in the original data.

#### **Testresult**

This test was passed with the state: Success.

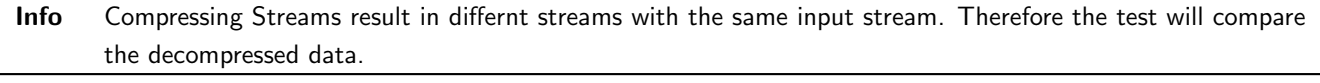

Info Compressing stream: (30): 00 00 00 00 00 00 00 00 00 00 00 00 00 00 00 ff ff ff ff ff ff ff ff ff ff ff ff ff ff ff

GZIP: Finished to compress a string (compression\_rate=0.867, consumed\_time=0.0s).

Info Extracting stream: (26): 1f 8b 08 00 13 d3 3b 60 02 ff 63 60 40 01 ff 51 01 00 2d 8a 7d de 1e 00 00 00

GZIP: Finished to extract a string (compression\_rate=0.867, consumed\_time=0.0s).

Success Extracted data is correct (Content (30): 00 00 00 00 00 00 00 00 00 00 00 00 00 00 00 ff ff ff ff ff ff ff ff ff ff ff ff ff ff ff and Type is  $\langle$  type 'str' $>$ ).

Result (Extracted data): (30): 00 00 00 00 00 00 00 00 00 00 00 00 00 00 00 ff ff ff ff ff ff  $\rightarrow$  ff ff ff ff ff ff ff ff (<type 'str'>) Expectation (Extracted data): result = (30): 00 00 00 00 00 00 00 00 00 00 00 00 00 00 00 ff ,<sup>→</sup> ff ff ff ff ff ff ff ff ff ff ff ff ff ff (<type 'str'>)

## <span id="page-33-0"></span>A.1.8 Extract

#### **Description**

The module stringtools shall have a method extracting a Stream with gzip.

#### Reason for the implementation

Speed up transfer with low transfer rate.

#### Fitcriterion

Extracted Stream is equal to the original compressed data.

#### **Testresult**

This test was passed with the state: **Success**.

Info Extracting stream: (26): 1f 8b 08 00 34 e0 04 5d 02 ff 63 60 40 01 ff 51 01 00 2d 8a 7d de 1e 00 00 00

Success Extracted data is correct (Content '(30): 00 00 00 00 00 00 00 00 00 00 00 00 00 00 00 ff ff ff ff ff ff ff ff ff ff ff ff ff ff ff' and Type is  $\langle$ type 'str' $>$ ).

Result (Extracted data): '(30): 00 00 00 00 00 00 00 00 00 00 00 00 00 00 00 ff ff ff ff ff ff ff ff ff ff ff ff ff ff' (<type 'str'>)

Expectation (Extracted data): result = '(30): 00 00 00 00 00 00 00 00 00 00 00 00 00 00 00 ff ,<sup>→</sup> ff ff ff ff ff ff ff ff ff ff ff ff ff ff' (<type 'str'>)

#### <span id="page-34-0"></span>A.1.9 Frame creation

#### **Description**

The CSP module shall support a method to create a Frame from a stream.

#### Reason for the implementation

Simple message or frame generation for streams (e.g. Keyboard (user input), RFID-Reader, . . . ).

#### **Fitcriterion**

Creation of a testframe and checking the result.

#### **Testresult**

This test was passed with the state: Success.

Info Creating testframe for ":testframe: for csp"

Success CSP-Frame is correct (Content ':testframe: for  $csp/n'$  and Type is  $ltvpe$  'str'>).

Result (CSP-Frame): ':testframe: for csp\n' (<type 'str'>)

Expectation (CSP-Frame): result = ':testframe: for csp\n' (<type 'str'>)

#### <span id="page-34-1"></span>A.1.10 Frame creation error

#### Description

The Frame creation Method shall raise ValueError, if a frame separation character is in the Source-String.

#### Reason for the implementation

String including separation charcter will be splitted in pieces while processing after transport.

#### Fitcriterion

ValueErroro is raised for at least one String including the separation character.

This test was passed with the state: **Success**.

```
Info Creating testframe for ":testframe: for csp"
```
Success CSP-Frame is correct (Content  $lt$ type 'exceptions.ValueError'  $>$  and Type is  $lt$ type 'type'  $>$ ).

```
Result (CSP-Frame): <type 'exceptions.ValueError'> (<type 'type'>)
Expectation (CSP-Frame): result = <type 'exceptions.ValueError'> (<type 'type'>)
```
#### <span id="page-35-0"></span>A.1.11 Frame processing

#### **Description**

The CSP Module shall support a class including a method to process stream snipets of variable length. This Method shall return an empty list, if no frame has been detected, otherwise it shall return a list including detected frame(s).

#### Reason for the implementation

Support message analysis of a stream with every size.

#### Fitcriterion

At least one frame given in at least two snippets is identified correctly.

#### **Testresult**

This test was passed with the state: **Success**.

Info Processing testframe: ":testframe: for csp/n" in two snippets

CSP: Leaving data in buffer (to be processed next time): (10): 3a 74 65 73 74 66 72 61 6d 65 CSP: message identified - (19): 3a 74 65 73 74 66 72 61 6d 65 3a 20 66 6f 72 20 63 73 70

**Success** First processed CSP-Snippet is correct (Content  $\lceil \rceil$  and Type is <type 'list'>).

```
Result (First processed CSP-Snippet): [ ] (<type 'list'>)
```
Expectation (First processed CSP-Snippet): result = [ ] (<type 'list'>)

Success Final processed CSP-Frame is correct (Content [':testframe: for csp'] and Type is <type 'list'>).

Result (Final processed CSP-Frame): [ ':testframe: for csp' ] (<type 'list'>) Expectation (Final processed CSP-Frame): result = [ ':testframe: for csp' ] (<type 'list'>)

#### <span id="page-35-1"></span>A.1.12 Frame processing - Input data type error

#### Description

If the input data is not bytes for python3 or str for python 2, the process method shall raise TypeError.
## Reason for the implementation

Type restriction.

## Fitcriterion

At least the following types return TypeError (list, int, str for python3, unicode for python 2).

## **Testresult**

This test was passed with the state: **Success**.

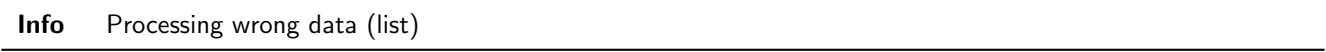

Success Wrong data exception is correct (Content  $lt;$ type 'exceptions.ValueError'  $>$  and Type is  $lt;$ type 'type'  $>$ ).

```
Result (Wrong data exception): <type 'exceptions.ValueError'> (<type 'type'>)
```
Expectation (Wrong data exception): result = <type 'exceptions.ValueError'> (<type 'type'>)

Success Buffer still empty is correct (Content" and Type is <type 'str'>).

```
Result (Buffer still empty): '' (<type 'str'>)
Expectation (Buffer still empty): result = '' (<type 'str'>)
```
Info Processing wrong data (int)

Success Wrong data exception is correct (Content <type 'exceptions.ValueError'> and Type is <type 'type'>).

Result (Wrong data exception): <type 'exceptions.ValueError'> (<type 'type'>) Expectation (Wrong data exception): result = <type 'exceptions.ValueError'> (<type 'type'>)

**Success** Buffer still empty is correct (Content " and Type is  $\langle$  type 'str' $>$ ).

Result (Buffer still empty): '' (<type 'str'>)

Expectation (Buffer still empty): result = '' (<type 'str'>)

Info Processing wrong data (unicode)

Success Wrong data exception is correct (Content <type 'exceptions.ValueError'> and Type is <type 'type'>).

Result (Wrong data exception): <type 'exceptions.ValueError'> (<type 'type'>)

Expectation (Wrong data exception): result = <type 'exceptions.ValueError'> (<type 'type'>)

Success Buffer still empty is correct (Content " and Type is <type 'str'>).

Result (Buffer still empty): '' (<type 'str'>) Expectation (Buffer still empty): result = '' (<type 'str'>)

## A.1.13 Frame creation

## **Description**

A frame creation method shall create a frame out of given input data.

## Reason for the implementation

Message or Frame generation for streams (e.g. data transfer via bluetooth, ethernet, . . . ).

## Fitcriterion

Creation of a testframe and checking the result.

## **Testresult**

This test was passed with the state: **Success**.

Info Creating testframe for "testframe for stp"

Success STP-Frame is correct (Content ': < testframe for stp:  $>$ ' and Type is < type 'str'  $>$ ).

Result (STP-Frame): ':<testframe for stp:>' (<type 'str'>)

Expectation (STP-Frame): result = ':<testframe for stp:>' (<type 'str'>)

## A.1.14 Frame creation - Start pattern and end pattern inside a message

## Description

The frame creation method shall support existance of the start or end pattern in the data to be framed.

#### Reason for the implementation

Possibility to send any kind of data (including the patterns).

#### Fitcriterion

Creation of a testframe out of data including at least one start pattern and one end pattern and checking the result.

## **Testresult**

This test was passed with the state: **Success**.

Info Creating testframe including start and end pattern for "testframe for :< stp:>"

Success STP-Frame is correct (Content ':<testframe for :=<stp:⇒:>' and Type is <type 'str'>).

Result (STP-Frame): ':<testframe for :=<stp:=>:>' (<type 'str'>)

Expectation (STP-Frame): result = ':<testframe for :=<stp:=>:>' (<type 'str'>)

## A.1.15 Frame processing

## **Description**

The STP Module shall support a class including a method to process stream snipets of variable length. This Method shall return an empty list, if no frame has been detected, otherwise it shall return a list including detected frame(s).

## Reason for the implementation

Support message analysis of a stream with every size.

## Fitcriterion

At least one frame given in at least two snippets is identified correctly.

## **Testresult**

This test was passed with the state: **Success**.

Info Processing testframe: ":<testframe for stp:>"

STP: data sync (3a) received => changing state STP\_STATE\_IDLE -> STP\_STATE\_ESCAPE\_1 STP: start pattern (3a 3c) received => changing state STP\_STATE\_ESCAPE\_1 ->  $\rightarrow$  STP\_STATE\_STORE\_DATA STP: data sync (3a) received => changing state STP\_STATE\_STORE\_DATA -> STP\_STATE\_ESCAPE\_2 STP: end pattern (3a 3e) received => storing message and changing state STP\_STATE\_ESCAPE\_2 ->  $\rightarrow$  STP\_STATE\_IDLE STP: message identified - (17): 74 65 73 74 66 72 61 6d 65 20 66 6f 72 20 73 74 70 **Success** First processed STP snippet is correct (Content  $\lceil \rceil$  and Type is <type 'list'>).

Result (First processed STP snippet): [ ] (<type 'list'>)

Expectation (First processed STP snippet): result = [ ] (<type 'list'>)

Success Final processed STP snippet is correct (Content ['testframe for stp'] and Type is  $\langle$ type 'list'>).

```
Result (Final processed STP snippet): [ 'testframe for stp' ] (<type 'list'>)
Expectation (Final processed STP snippet): result = [ 'testframe for stp' ] (<type 'list'>)
```
## A.1.16 Frame processing - Input data type error

## **Description**

If the input data is not bytes for python3 or str for python 2, the process method shall raise TypeError.

#### Reason for the implementation

Type restriction.

## Fitcriterion

At least the following types return TypeError (list, int, str for python3, unicode for python 2).

#### **Testresult**

This test was passed with the state: **Success**.

Info Processing wrong data (list)

Success Wrong data exception is correct (Content  $lt$ ype 'exceptions. ValueError'  $>$  and Type is  $lt$ ype 'type'  $>$ ).

Result (Wrong data exception): <type 'exceptions.ValueError'> (<type 'type'>)

Expectation (Wrong data exception): result = <type 'exceptions.ValueError'> (<type 'type'>)

**Success** Buffer still empty is correct (Content " and Type is  $\langle \text{type 'str'} \rangle$ ).

Result (Buffer still empty): '' (<type 'str'>)

Expectation (Buffer still empty):  $result = '' (type 'str')$ 

Info Processing wrong data (int)

Success Wrong data exception is correct (Content  $lt;$ type 'exceptions.ValueError'  $>$  and Type is  $lt;$ type 'type'  $>$ ).

Result (Wrong data exception): <type 'exceptions.ValueError'> (<type 'type'>)

Expectation (Wrong data exception): result = <type 'exceptions.ValueError'> (<type 'type'>)

Success Buffer still empty is correct (Content " and Type is  $\langle$ type 'str' $>$ ).

Result (Buffer still empty): '' (<type 'str'>)

Expectation (Buffer still empty): result = '' (<type 'str'>)

Info Processing wrong data (unicode)

Success Wrong data exception is correct (Content  $lty$ pe 'exceptions. ValueError'  $>$  and Type is  $lty$ pe' $gt)$ ).

Result (Wrong data exception): <type 'exceptions.ValueError'> (<type 'type'>)

Expectation (Wrong data exception): result = <type 'exceptions.ValueError'> (<type 'type'>)

Success Buffer still empty is correct (Content" and Type is  $lt; type 'str'$ ).

Result (Buffer still empty): '' (<type 'str'>)

Expectation (Buffer still empty): result = '' (<type 'str'>)

## A.1.17 Frame processing - Start pattern and end pattern inside a message

## Reason for the implementation

Possibility to send any kind of data (including the patterns).

#### **Testresult**

This test was passed with the state: **Success**.

Info Processing testframe: ":<testframe for :=<stp:⇒:>"

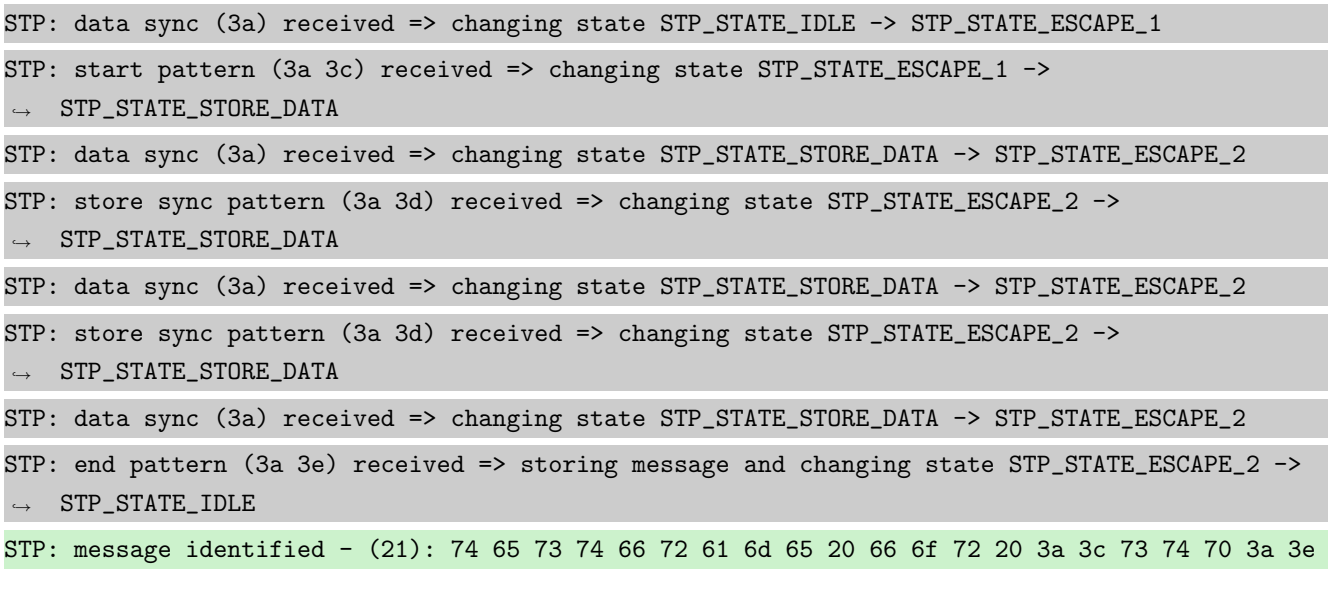

Success Processed STP-Frame is correct (Content ['testframe for :<stp:>'] and Type is <type 'list'>).

Result (Processed STP-Frame): [ 'testframe for :<stp:>' ] (<type 'list'>) Expectation (Processed STP-Frame): result = [ 'testframe for :<stp:>' ] (<type 'list'>)

## A.1.18 Frame processing - Data before the start pattern

## Description

Data before the start pattern shall be ignored. A warning shall be given to the logger.

## Reason for the implementation

Robustness against wrong or corrupted data.

## **Testresult**

This test was passed with the state: **Success**.

Info Processing testframe: " : < testframe for stp: >"

 $STP: no data sync (5f) received => ignoring byte$ 

STP: data sync (3a) received => changing state STP\_STATE\_IDLE -> STP\_STATE\_ESCAPE\_1

```
STP: start pattern (3a 3c) received => changing state STP_STATE_ESCAPE_1 ->
\rightarrow STP_STATE_STORE_DATA
STP: data sync (3a) received => changing state STP_STATE_STORE_DATA -> STP_STATE_ESCAPE_2
STP: end pattern (3a 3e) received => storing message and changing state STP_STATE_ESCAPE_2 ->
\rightarrow STP_STATE_IDLE
STP: message identified - (17): 74 65 73 74 66 72 61 6d 65 20 66 6f 72 20 73 74 70
```
Success Processed STP-Frame is correct (Content ['testframe for stp'] and Type is <type 'list'>).

Result (Processed STP-Frame): [ 'testframe for stp' ] (<type 'list'>) Expectation (Processed STP-Frame): result = [ 'testframe for stp' ] (<type 'list'>)

#### A.1.19 Frame processing - Incorrect start patterns

#### **Description**

On receiving an incorrect start pattern, STP shall stay in ESCAPE<sub>-1</sub>, in case of data sync was received twice or back to state IDLE in all other faulty start patterns starting with data sync. A warning shall be given to the logger.

#### Reason for the implementation

Robustness against wrong or corrupted data.

#### **Testresult**

This test was passed with the state: **Success**.

Info Processing data with an insufficient start pattern.

Sending ':1' to stp.

```
STP: data sync (3a) received => changing state STP_STATE_IDLE -> STP_STATE_ESCAPE_1
STP: no start pattern (3a 31) received => changing state STP_STATE_ESCAPE_1 -> STP_STATE_IDLE
```
Success Return value list if processing incorrect start of frame is correct (Content  $[[]]$  and Type is  $lty$ e'list'>).

```
Result (Return value list if processing incorrect start of frame): [ [ ] ] (<type 'list'>)
Expectation (Return value list if processing incorrect start of frame): result = [ [ ] ],→ (<type 'list'>)
```
Success State after processing incorrect start of frame is correct (Content 0 and Type is  $ltyp$ e 'int' $>$ ).

Result (State after processing incorrect start of frame): 0 (<type 'int'>) Expectation (State after processing incorrect start of frame): result = 0 (<type 'int'>)

Info Processing data with an insufficient start pattern (two times sync).

Sending '::' to stp.

STP: data sync (3a) received => changing state STP\_STATE\_IDLE -> STP\_STATE\_ESCAPE\_1

STP: 2nd data sync (3a) received => keep state

Success Return value list if processing data\_sync twice is correct (Content  $[[]]$  and Type is  $lt;$ type 'list'>).

Result (Return value list if processing data\_sync twice): [ [ ] ] (<type 'list'>)

Expectation (Return value list if processing data\_sync twice): result =  $[ ] ] ]$  (<type  $\rightarrow$  'list'>)

Success State after processing data sync twice is correct (Content 1 and Type is  $\langle$ type 'int' $\rangle$ ).

Result (State after processing data\_sync twice): 1 (<type 'int'>) Expectation (State after processing data\_sync twice): result =  $1$  (<type 'int'>)

#### A.1.20 Frame processing - Incorrect end pattern

#### **Description**

On receiving an incorrect end pattern, STP shall change to state STORE DATA, in case of a start pattern, to ESCAPE<sub>-1</sub>, in case of data sync was received twice or back to state IDLE in all other faulty end patterns starting with data sync. A warning shall be given to the logger.

#### Reason for the implementation

Robustness against wrong or corrupted data.

## **Testresult**

This test was passed with the state: **Success**.

Info Processing data with an insufficient end pattern.

Sending ':<te:d' to stp.

STP: data sync (3a) received => changing state STP\_STATE\_IDLE -> STP\_STATE\_ESCAPE\_1 STP: start pattern (3a 3c) received => changing state STP\_STATE\_ESCAPE\_1 ->  $\rightarrow$  STP\_STATE\_STORE\_DATA STP: data sync (3a) received => changing state STP\_STATE\_STORE\_DATA -> STP\_STATE\_ESCAPE\_2 STP: data (64) received => changing state STP\_STATE\_ESCAPE\_2 -> STP\_STATE\_IDLE STP: Chunking "(2): 74 65" from buffer

Success Return value list if processing data sync and data again after start of frame is correct (Content [[]] and Type is  $lt$ type 'list' $>$ ).

Result (Return value list if processing data\_sync and data again after start of frame): [ [  $\rightarrow$  ] ] (<type 'list'>)

Expectation (Return value list if processing data\_sync and data again after start of frame):  $\rightarrow$  result = [ [ ] ] (<type 'list'>)

Success State after processing data\_sync and data again after start of frame is correct (Content 0 and Type is  $lt$ type 'int' $>$ ).

Result (State after processing data\_sync and data again after start of frame): 0 (<type  $\rightarrow$  'int'>)

Expectation (State after processing data\_sync and data again after start of frame): result =  $\rightarrow$  0 (<type 'int'>)

Success Buffer size after processing data with insufficient end pattern is correct (Content 0 and Type is <type  $'int'$ ).

Result (Buffer size after processing data with insufficient end pattern): 0 (<type 'int'>)

Expectation (Buffer size after processing data with insufficient end pattern): result =  $0$ ,<sup>→</sup> (<type 'int'>)

Info Processing data with an insufficient end pattern (start pattern instead of end pattern).

Sending ':<te:<' to stp.

STP: data sync (3a) received => changing state STP\_STATE\_IDLE -> STP\_STATE\_ESCAPE\_1

STP: start pattern (3a 3c) received => changing state STP\_STATE\_ESCAPE\_1 ->

 $\rightarrow$  STP\_STATE\_STORE\_DATA

STP: data sync (3a) received => changing state STP\_STATE\_STORE\_DATA -> STP\_STATE\_ESCAPE\_2

STP: start pattern (3a 3c) received => changing state STP\_STATE\_ESCAPE\_2 ->

,<sup>→</sup> STP\_STATE\_STORE\_DATA

STP: Chunking "(2): 74 65" from buffer

Success Return value list if processing 2nd start of frame is correct (Content  $[[]]$  and Type is  $lty$ pe 'list'>).

Result (Return value list if processing 2nd start of frame): [ [ ] ] (<type 'list'>) Expectation (Return value list if processing 2nd start of frame): result =  $[$   $[$   $]$   $]$  (<type  $\rightarrow$  'list'>)

Success State after processing 2nd start of frame is correct (Content 3 and Type is  $lt; type$  'int'>).

Result (State after processing 2nd start of frame): 3 (<type 'int'>) Expectation (State after processing 2nd start of frame): result = 3 (<type 'int'>)

Success Buffer size after processing 2nd start of frame is correct (Content 0 and Type is  $lt; type \text{'int}$ ).

Result (Buffer size after processing 2nd start of frame): 0 (<type 'int'>)

Expectation (Buffer size after processing 2nd start of frame): result = 0 (<type 'int'>)

Info Processing data with an insufficient end pattern (two times sync instead of end pattern).

Sending ':<te::' to stp.

```
STP: data sync (3a) received => changing state STP_STATE_IDLE -> STP_STATE_ESCAPE_1
STP: start pattern (3a 3c) received => changing state STP_STATE_ESCAPE_1 ->
\rightarrow STP_STATE_STORE_DATA
STP: data sync (3a) received => changing state STP_STATE_STORE_DATA -> STP_STATE_ESCAPE_2
STP: second data sync (3a) received => changing state STP_STATE_ESCAPE_2 -> STP_STATE_ESCAPE_1
STP: Chunking "(2): 74 65" from buffer
```
Success Return value list if processing data sync twice after start of frame is correct (Content [[]] and Type is  $lt$ ype 'list' $>$ ).

```
Result (Return value list if processing data_sync twice after start of frame): [ [ ] ]
,→ (<type 'list'>)
```
Expectation (Return value list if processing data\_sync twice after start of frame): result =  $\rightarrow$  [ [ ] ] (<type 'list'>)

Success State after processing data sync twice after start of frame is correct (Content 1 and Type is  $lt; type$  'int'>).

Result (State after processing data\_sync twice after start of frame): 1 (<type 'int'>)

Expectation (State after processing data\_sync twice after start of frame): result = 1 (<type  $\rightarrow$  'int'>)

#### A.1.21 Frame processing - After state corruption

## **Description**

The state of STP shall be set to IDLE, after an unknown state was recognised. The currently processed data shall be processed again. An error shall be given to the logger.

#### Reason for the implementation

Robustness against wrong or corrupted data.

#### **Testresult**

This test was passed with the state: **Success**.

#### Info Corrupting stp state and processing data.

Sending ':<te' to stp.

STP: data sync (3a) received => changing state STP\_STATE\_IDLE -> STP\_STATE\_ESCAPE\_1

STP: start pattern (3a 3c) received => changing state STP\_STATE\_ESCAPE\_1 ->

,<sup>→</sup> STP\_STATE\_STORE\_DATA

```
Setting state of stp to 255.
```
Sending ':<te' to stp.

```
STP: unknown state (255) => adding value (3a) back to data again and changing state ->
\leftrightarrow STP_STATE_IDLE
```
STP: Chunking "(2): 74 65" from buffer

```
STP: data sync (3a) received => changing state STP_STATE_IDLE -> STP_STATE_ESCAPE_1
STP: start pattern (3a 3c) received => changing state STP_STATE_ESCAPE_1 ->
\rightarrow STP_STATE_STORE_DATA
```
Success Return value list if processing start of a frame after state had been corrupted is correct (Content [[]] and Type is  $lt$ ype 'list' $>$ ).

Result (Return value list if processing start of a frame after state had been corrupted): [ [  $]$   $]$  (<type 'list'>)

```
Expectation (Return value list if processing start of a frame after state had been
,→ corrupted): result = [ [ ] ] (<type 'list'>)
```
Success State after processing start of a frame after state had been corrupted is correct (Content 3 and Type is  $lt$ type 'int' $>$ ).

```
Result (State after processing start of a frame after state had been corrupted): 3 (<type
\rightarrow 'int'>)
```

```
Expectation (State after processing start of a frame after state had been corrupted): result
\rightarrow = 3 (<type 'int'>)
```
Success Buffer size after corrupting stp state is correct (Content 2 and Type is  $lty$ pe 'int'>).

```
Result (Buffer size after corrupting stp state): 2 (<type 'int'>)
Expectation (Buffer size after corrupting stp state): result = 2 (<type 'int'>)
```
# B Trace for testrun with python 3.8.5 (final)

## B.1 Tests with status Info (21)

## B.1.1 Physical representation

## **Description**

The library stringtools shall have a method physical repr, transforming a float or integer value to a string with a 1 to 3 digit value followed by the physical prefix for the unit.

## **Testresult**

This test was passed with the state: **Success**.

Success Physical representation for  $1.17e-10$  is correct (Content '117p' and Type is  $\langle$ class 'str' $\rangle$ ).

Result (Physical representation for 1.17e-10): '117p' (<class 'str'>)

Expectation (Physical representation for  $1.17e-10$ ): result = '117p' (<class 'str'>)

Success Physical representation for 5.4e-08 is correct (Content '54n' and Type is <class 'str'>).

Result (Physical representation for 5.4e-08): '54n' (<class 'str'>)

Expectation (Physical representation for  $5.4e-08$ ): result = '54n' (<class 'str'>)

Success Physical representation for 2.53e-05 is correct (Content '25.3u' and Type is <class 'str'>).

Result (Physical representation for 2.53e-05): '25.3u' (<class 'str'>)

Expectation (Physical representation for 2.53e-05): result = '25.3u' (<class 'str'>)

Success Physical representation for 0.1 is correct (Content '100m' and Type is  $\langle \text{class 'str'} \rangle$ ).

Result (Physical representation for 0.1): '100m' (<class 'str'>)

Expectation (Physical representation for 0.1): result = '100m' (<class 'str'>)

Success Physical representation for 0 is correct (Content '0' and Type is <class 'str'>).

Result (Physical representation for 0): '0' (<class 'str'>) Expectation (Physical representation for 0): result = '0' (<class 'str'>)

**Success** Physical representation for 1 is correct (Content '1' and Type is  $\langle$  class 'str' $\rangle$ ).

Result (Physical representation for 1): '1' (<class 'str'>) Expectation (Physical representation for 1):  $result = '1'$  (<class 'str'>)

Success Physical representation for 1000 is correct (Content '1k' and Type is <class 'str'>).

Result (Physical representation for 1000): '1k' (<class 'str'>)

Expectation (Physical representation for 1000): result = '1k' (<class 'str'>)

Success Physical representation for 1005001 is correct (Content '1.01M' and Type is <class 'str'>).

Result (Physical representation for 1005001): '1.01M' (<class 'str'>) Expectation (Physical representation for 1005001): result =  $'1.01M'$  (<class 'str'>)

Success Physical representation for 1004000000 is correct (Content '1G' and Type is <class 'str'>).

Result (Physical representation for 1004000000): '1G' (<class 'str'>) Expectation (Physical representation for 1004000000): result = '1G' (<class 'str'>)

Success Physical representation for 1003000000000 is correct (Content '1T' and Type is <class 'str'>).

Result (Physical representation for 1003000000000): '1T' (<class 'str'>)

Expectation (Physical representation for 1003000000000): result = '1T' (<class 'str'>)

Success Physical representation for 10000000000000000 is correct (Content '10P' and Type is <class 'str'>).

Result (Physical representation for 10000000000000000): '10P' (<class 'str'>)

Expectation (Physical representation for 10000000000000000): result = '10P' (<class 'str'>)

Success Physical representation for 17.17 is correct (Content '17.17' and Type is <class 'str'>).

```
Result (Physical representation for 17.17): '17.17' (<class 'str'>)
Expectation (Physical representation for 17.17): result = '17.17' (<class 'str'>)
```
Success Physical representation for 117000 is correct (Content '117k' and Type is <class 'str'>).

```
Result (Physical representation for 117000): '117k' (<class 'str'>)
Expectation (Physical representation for 117000): result = '117k' (<class 'str'>)
```
Success Physical representation for 117.17 is correct (Content '117.2' and Type is <class 'str'>).

```
Result (Physical representation for 117.17): '117.2' (<class 'str'>)
Expectation (Physical representation for 117.17): result = '117.2' (<class 'str'>)
```
#### B.1.2 Time representation

## Description

The library stringtools shall have a method physical repr, transforming an integer value to a time string like HH:MM:SS.

## **Testresult**

This test was passed with the state: **Success**.

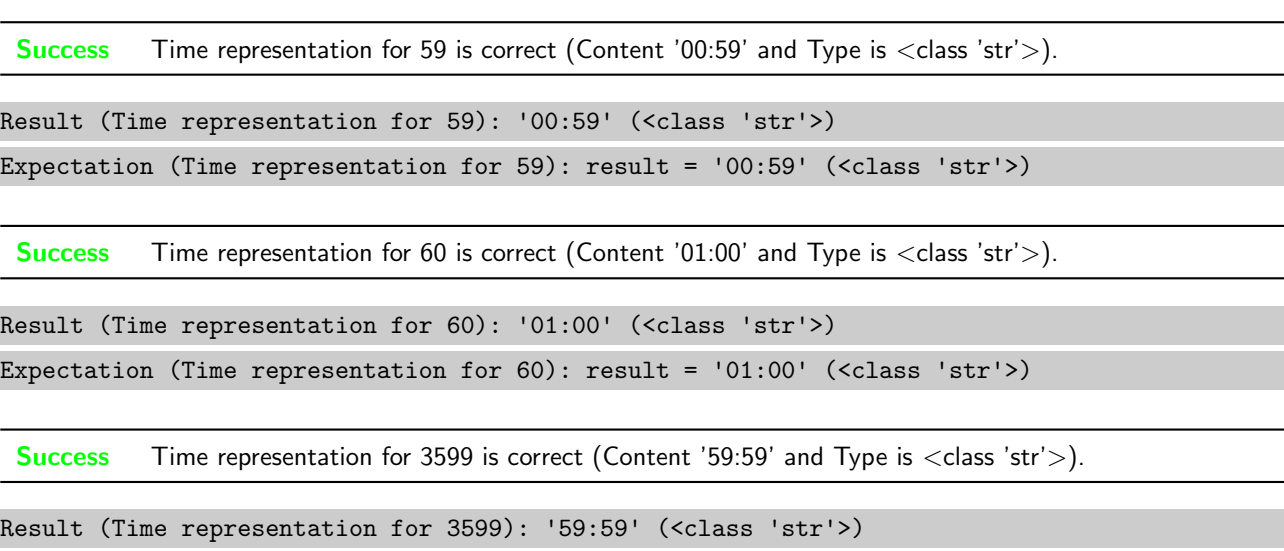

```
Expectation (Time representation for 3599): result = '59:59' (<class 'str'>)
```
Success Time representation for 3600 is correct (Content '01:00:00' and Type is <class 'str'>).

Result (Time representation for 3600): '01:00:00' (<class 'str'>)

Expectation (Time representation for 3600): result = '01:00:00' (<class 'str'>)

Success Time representation for 86399 is correct (Content '23:59:59' and Type is <class 'str'>).

```
Result (Time representation for 86399): '23:59:59' (<class 'str'>)
Expectation (Time representation for 86399): result = '23:59:59' (<class 'str'>)
```
Success Time representation for 86400 is correct (Content '1D' and Type is <class 'str'>).

```
Result (Time representation for 86400): '1D' (<class 'str'>)
Expectation (Time representation for 86400): result = '1D' (<class 'str'>)
```
Success Time representation for 86459 is correct (Content '1D 00:59' and Type is <class 'str'>).

```
Result (Time representation for 86459): '1D 00:59' (<class 'str'>)
Expectation (Time representation for 86459): result = '1D 00:59' (<class 'str'>)
```
Success Time representation for 90000 is correct (Content '1D 01:00:00' and Type is <class 'str'>).

```
Result (Time representation for 90000): '1D 01:00:00' (<class 'str'>)
Expectation (Time representation for 90000): result = '1D 01:00:00' (<class 'str'>)
```
#### B.1.3 Fraction representation

## **Description**

The library stringtools shall have a method frac repr, transforming a float or integer value to a fraction string with a limited denominator.

#### **Testresult**

This test was passed with the state: **Success**.

Success Fraction representation for 17.4 is correct (Content '87/5' and Type is <class 'str'>).

```
Result (Fraction representation for 17.4): '87/5' (<class 'str'>)
Expectation (Fraction representation for 17.4): result = '87/5' (<class 'str'>)
```
**Success** Fraction representation for 0.25 is correct (Content '1/4' and Type is  $\langle$  class 'str' $\rangle$ ).

```
Result (Fraction representation for 0.25): '1/4' (<class 'str'>)
Expectation (Fraction representation for 0.25): result = '1/4' (<class 'str'>)
```
Success Fraction representation for 0.1 is correct (Content ' $1/10'$  and Type is <class 'str'>).

```
Result (Fraction representation for 0.1): '1/10' (<class 'str'>)
Expectation (Fraction representation for 0.1): result = '1/10' (<class 'str'>)
```
Success Fraction representation for 0.01666667 is correct (Content '1/60' and Type is  $\langle$ class 'str' $\rangle$ ).

Result (Fraction representation for 0.01666667): '1/60' (<class 'str'>) Expectation (Fraction representation for 0.01666667): result = '1/60' (<class 'str'>)

## B.1.4 Hexadecimal Values

## **Description**

A Stream shall be converted to a human readable String containing all bytes as hexadecimal values seperated by a Space.

## Reason for the implementation

Make non printable characters printable.

## Fitcriterion

A stream shall be converted at least once and the hex values shall exist in the returnvalue in the correct order.

## **Testresult**

This test was passed with the state: **Success**.

**Info** Checking test pattern de ad be ef  $(<$  class 'bytes' >).

Success Pattern included all relevant information in the correct order.

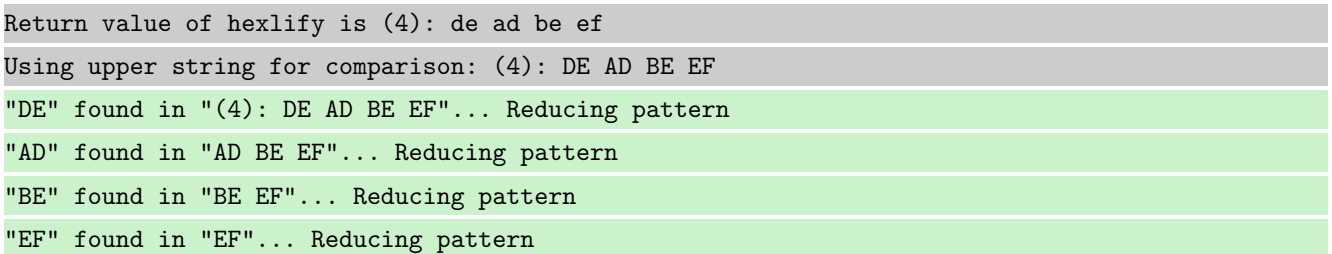

## B.1.5 Number of Bytes

## Description

The Length of a Stream surrounded by brakets shall be included in the human readable string.

## Reason for the implementation

Show the length of a Stream without counting the seperated values.

## Fitcriterion

The described pattern including the decimal number of bytes is included in the string for at least one Stream.

## **Testresult**

This test was passed with the state: **Success**.

Info Checking test pattern with length 4.

**Success**  $'(4)'$  is in  $'(4)$ : de ad be ef' at position 0

## B.1.6 CRLF-Filter

## **Description**

The module stringtools shall have a method to replace carriage return and line feed to their escaped representation.

#### Reason for the implementation

Replace these characters to make output printable (e.g. for logging a string based protocol).

## Fitcriterion

Filter at least one string and check at least one CR and one LF representation.

#### **Testresult**

This test was passed with the state: **Success**.

Info Checking test pattern with length 4.

Success Returnvalue of linefeed filter is correct (Content b'test//r//n123//r//n' and Type is <class 'bytes'>).

Result (Returnvalue of linefeed\_filter): b'test\\r\\n123\\r\\n' (<class 'bytes'>)

```
Expectation (Returnvalue of linefeed_filter): result = b'test\\r\\n123\\r\\n' (<class
\rightarrow 'bytes'>)
```
## B.1.7 Compress

## **Description**

The module stringtools shall have a method compressing a Stream with gzip.

## Reason for the implementation

Speed up transfer with low transfer rate.

#### Fitcriterion

Compressed Stream is extractable and results in the original data.

## Testresult

This test was passed with the state: **Success**.

Info Compressing Streams result in differnt streams with the same input stream. Therefore the test will compare the decompressed data.

Info Compressing stream: (30): 00 00 00 00 00 00 00 00 00 00 00 00 00 00 00 ff ff ff ff ff ff ff ff ff ff ff ff ff ff ff

GZIP: Finished to compress a string (compression\_rate=0.867, consumed\_time=0.0s).

Info Extracting stream: (26): 1f 8b 08 00 14 d3 3b 60 02 ff 63 60 40 01 ff 51 01 00 2d 8a 7d de 1e 00 00 00

GZIP: Finished to extract a string (compression\_rate=0.867, consumed\_time=0.0s).

Success Extracted data is correct (Content (30): 00 00 00 00 00 00 00 00 00 00 00 00 00 00 00 ff ff ff ff ff ff ff ff ff ff ff ff ff ff ff and Type is  $\langle$  class 'bytes' $\rangle$ ).

Result (Extracted data): (30): 00 00 00 00 00 00 00 00 00 00 00 00 00 00 00 ff ff ff ff ff ff  $\rightarrow$  ff ff ff ff ff ff ff ff (<class 'bytes'>)

Expectation (Extracted data): result = (30): 00 00 00 00 00 00 00 00 00 00 00 00 00 00 00 ff ,<sup>→</sup> ff ff ff ff ff ff ff ff ff ff ff ff ff ff (<class 'bytes'>)

## B.1.8 Extract

## **Description**

The module stringtools shall have a method extracting a Stream with gzip.

## Reason for the implementation

Speed up transfer with low transfer rate.

#### Fitcriterion

Extracted Stream is equal to the original compressed data.

## **Testresult**

This test was passed with the state: **Success**.

Info Extracting stream: (26): 1f 8b 08 00 34 e0 04 5d 02 ff 63 60 40 01 ff 51 01 00 2d 8a 7d de 1e 00 00 00

GZIP: Finished to extract a string (compression\_rate=0.867, consumed\_time=0.0s).

Success Extracted data is correct (Content '(30): 00 00 00 00 00 00 00 00 00 00 00 00 00 00 00 ff ff ff ff ff ff ff ff ff ff ff ff ff ff ff' and Type is  $\langle$  class 'str' $>$ ).

Result (Extracted data): '(30): 00 00 00 00 00 00 00 00 00 00 00 00 00 00 00 ff ff ff ff ff  $\rightarrow$  ff ff ff ff ff ff ff ff ff' (<class 'str'>)

Expectation (Extracted data): result = '(30): 00 00 00 00 00 00 00 00 00 00 00 00 00 00 00 ff ,<sup>→</sup> ff ff ff ff ff ff ff ff ff ff ff ff ff ff' (<class 'str'>)

## B.1.9 Frame creation

#### **Description**

The CSP module shall support a method to create a Frame from a stream.

Unittest for stringtools

## Reason for the implementation

Simple message or frame generation for streams (e.g. Keyboard (user input), RFID-Reader, . . . ).

## Fitcriterion

Creation of a testframe and checking the result.

## **Testresult**

This test was passed with the state: **Success**.

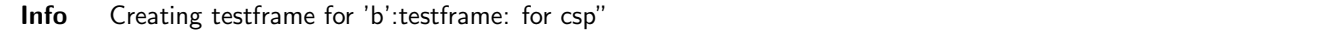

Success CSP-Frame is correct (Content b':testframe: for csp/n' and Type is <class 'bytes'>).

Result (CSP-Frame): b':testframe: for csp\n' (<class 'bytes'>)

Expectation (CSP-Frame): result = b':testframe: for csp\n' (<class 'bytes'>)

## B.1.10 Frame creation error

## **Description**

The Frame creation Method shall raise ValueError, if a frame separation character is in the Source-String.

## Reason for the implementation

String including separation charcter will be splitted in pieces while processing after transport.

## Fitcriterion

ValueErroro is raised for at least one String including the separation character.

## **Testresult**

This test was passed with the state: **Success**.

Info Creating testframe for 'b':testframe: for csp"

Success CSP-Frame is correct (Content < class 'ValueError' > and Type is < class 'type' >).

Result (CSP-Frame): <class 'ValueError'> (<class 'type'>)

Expectation (CSP-Frame): result = <class 'ValueError'> (<class 'type'>)

## B.1.11 Frame processing

## **Description**

The CSP Module shall support a class including a method to process stream snipets of variable length. This Method shall return an empty list, if no frame has been detected, otherwise it shall return a list including detected frame(s).

Unittest for stringtools

#### Reason for the implementation

Support message analysis of a stream with every size.

## Fitcriterion

At least one frame given in at least two snippets is identified correctly.

## Testresult

This test was passed with the state: **Success**.

Info Processing testframe: 'b':testframe: for csp/n" in two snippets

CSP: Leaving data in buffer (to be processed next time): (10): 3a 74 65 73 74 66 72 61 6d 65 CSP: message identified - (19): 3a 74 65 73 74 66 72 61 6d 65 3a 20 66 6f 72 20 63 73 70

Success First processed CSP-Snippet is correct (Content  $[]$  and Type is  $\langle$  class 'list' $\rangle$ ).

Result (First processed CSP-Snippet): [ ] (<class 'list'>) Expectation (First processed CSP-Snippet): result = [ ] (<class 'list'>)

Success Final processed CSP-Frame is correct (Content [b':testframe: for csp'] and Type is <class 'list'>).

Result (Final processed CSP-Frame): [ b':testframe: for csp' ] (<class 'list'>) Expectation (Final processed CSP-Frame): result = [ b':testframe: for csp' ] (<class 'list'>)

## B.1.12 Frame processing - Input data type error

#### **Description**

If the input data is not bytes for python3 or str for python 2, the process method shall raise TypeError.

## Reason for the implementation

Type restriction.

## Fitcriterion

At least the following types return TypeError (list, int, str for python3, unicode for python 2).

#### **Testresult**

This test was passed with the state: **Success**.

Info Processing wrong data (list)

Success Wrong data exception is correct (Content <class 'ValueError'> and Type is <class 'type'>).

Result (Wrong data exception): <class 'ValueError'> (<class 'type'>)

Expectation (Wrong data exception): result = <class 'ValueError'> (<class 'type'>)

**Success** Buffer still empty is correct (Content b" and Type is  $\langle$  class 'bytes' $>$ ).

Result (Buffer still empty): b'' (<class 'bytes'>)

Expectation (Buffer still empty): result = b'' (<class 'bytes'>)

Info Processing wrong data (int)

Success Wrong data exception is correct (Content <class 'ValueError'> and Type is <class 'type'>).

Result (Wrong data exception): <class 'ValueError'> (<class 'type'>) Expectation (Wrong data exception): result = <class 'ValueError'> (<class 'type'>)

Success Buffer still empty is correct (Content b" and Type is <class 'bytes'>).

Result (Buffer still empty): b'' (<class 'bytes'>)

Expectation (Buffer still empty): result = b'' (<class 'bytes'>)

Info Processing wrong data (str)

Success Wrong data exception is correct (Content <class 'ValueError'> and Type is <class 'type'>).

```
Result (Wrong data exception): <class 'ValueError'> (<class 'type'>)
Expectation (Wrong data exception): result = <class 'ValueError'> (<class 'type'>)
```
**Success** Buffer still empty is correct (Content b" and Type is  $\langle$  class 'bytes' $>\rangle$ ).

Result (Buffer still empty): b'' (<class 'bytes'>) Expectation (Buffer still empty): result = b'' (<class 'bytes'>)

## B.1.13 Frame creation

## Description

A frame creation method shall create a frame out of given input data.

## Reason for the implementation

Message or Frame generation for streams (e.g. data transfer via bluetooth, ethernet, . . . ).

#### Fitcriterion

Creation of a testframe and checking the result.

## **Testresult**

This test was passed with the state: **Success**.

Info Creating testframe for 'b'testframe for stp"

Success STP-Frame is correct (Content b':<testframe for stp:>' and Type is <class 'bytes'>).

Result (STP-Frame): b':<testframe for stp:>' (<class 'bytes'>) Expectation (STP-Frame): result = b':<testframe for stp:>' (<class 'bytes'>)

## B.1.14 Frame creation - Start pattern and end pattern inside a message

## **Description**

The frame creation method shall support existance of the start or end pattern in the data to be framed.

## Reason for the implementation

Possibility to send any kind of data (including the patterns).

#### Fitcriterion

Creation of a testframe out of data including at least one start pattern and one end pattern and checking the result.

## **Testresult**

This test was passed with the state: **Success**.

Info Creating testframe including start and end pattern for 'b'testframe for :<stp:>"

```
Success STP-Frame is correct (Content b':<testframe for :=<stp:⇒:>' and Type is <class 'bytes'>).
```
Result (STP-Frame): b':<testframe for :=<stp:=>:>' (<class 'bytes'>) Expectation (STP-Frame): result = b':<testframe for :=<stp:=>:>' (<class 'bytes'>)

#### B.1.15 Frame processing

#### **Description**

The STP Module shall support a class including a method to process stream snipets of variable length. This Method shall return an empty list, if no frame has been detected, otherwise it shall return a list including detected frame(s).

#### Reason for the implementation

Support message analysis of a stream with every size.

## Fitcriterion

At least one frame given in at least two snippets is identified correctly.

## **Testresult**

This test was passed with the state: **Success**.

Info Processing testframe: 'b':<testframe for stp:>"

```
STP: data sync (3a) received => changing state STP_STATE_IDLE -> STP_STATE_ESCAPE_1
```
STP: start pattern (3a 3c) received => changing state STP\_STATE\_ESCAPE\_1 ->

 $\hookrightarrow$  STP\_STATE\_STORE\_DATA

STP: data sync (3a) received => changing state STP\_STATE\_STORE\_DATA -> STP\_STATE\_ESCAPE\_2

STP: end pattern (3a 3e) received => storing message and changing state STP\_STATE\_ESCAPE\_2 ->  $\rightarrow$  STP\_STATE\_IDLE

STP: message identified - (17): 74 65 73 74 66 72 61 6d 65 20 66 6f 72 20 73 74 70

**Success** First processed STP snippet is correct (Content  $\lceil \rceil$  and Type is  $\lt$  class 'list'  $>$ ).

Result (First processed STP snippet): [ ] (<class 'list'>) Expectation (First processed STP snippet): result = [ ] (<class 'list'>)

Success Final processed STP snippet is correct (Content [b'testframe for stp'] and Type is <class 'list'>).

Result (Final processed STP snippet): [ b'testframe for stp' ] (<class 'list'>) Expectation (Final processed STP snippet): result = [ b'testframe for stp' ] (<class 'list'>)

# B.1.16 Frame processing - Input data type error

#### **Description**

If the input data is not bytes for python3 or str for python 2, the process method shall raise TypeError.

#### Reason for the implementation

Type restriction.

## Fitcriterion

At least the following types return TypeError (list, int, str for python3, unicode for python 2).

## **Testresult**

This test was passed with the state: **Success**.

Info Processing wrong data (list)

Success Wrong data exception is correct (Content <class 'ValueError'> and Type is <class 'type'>).

Result (Wrong data exception): <class 'ValueError'> (<class 'type'>)

Expectation (Wrong data exception): result = <class 'ValueError'> (<class 'type'>)

Success Buffer still empty is correct (Content b" and Type is  $\langle$  class 'bytes' $\rangle$ ).

Result (Buffer still empty): b'' (<class 'bytes'>)

Expectation (Buffer still empty): result = b'' (<class 'bytes'>)

Info Processing wrong data (int)

Success Wrong data exception is correct (Content <class 'ValueError'> and Type is <class 'type'>).

```
Result (Wrong data exception): <class 'ValueError'> (<class 'type'>)
Expectation (Wrong data exception): result = <class 'ValueError'> (<class 'type'>)
```
**Success** Buffer still empty is correct (Content b" and Type is  $\langle$  class 'bytes'>).

Result (Buffer still empty): b'' (<class 'bytes'>)

```
Expectation (Buffer still empty): result = b'' (<class 'bytes'>)
```
Info Processing wrong data (str)

Success Wrong data exception is correct (Content <class 'ValueError'> and Type is <class 'type'>).

```
Result (Wrong data exception): <class 'ValueError'> (<class 'type'>)
Expectation (Wrong data exception): result = <class 'ValueError'> (<class 'type'>)
```
Success Buffer still empty is correct (Content b" and Type is  $\langle$  class 'bytes' $\rangle$ ).

```
Result (Buffer still empty): b'' (<class 'bytes'>)
Expectation (Buffer still empty): result = b'' (<class 'bytes'>)
```
#### B.1.17 Frame processing - Start pattern and end pattern inside a message

#### Reason for the implementation

Possibility to send any kind of data (including the patterns).

#### **Testresult**

This test was passed with the state: **Success**.

Info Processing testframe: 'b':<testframe for :=<stp:⇒:>"

STP: data sync (3a) received => changing state STP\_STATE\_IDLE -> STP\_STATE\_ESCAPE\_1

```
STP: start pattern (3a 3c) received => changing state STP_STATE_ESCAPE_1 ->
\hookrightarrow STP_STATE_STORE_DATA
```

```
STP: data sync (3a) received => changing state STP_STATE_STORE_DATA -> STP_STATE_ESCAPE_2
STP: store sync pattern (3a 3d) received => changing state STP_STATE_ESCAPE_2 ->
\rightarrow STP_STATE_STORE_DATA
STP: data sync (3a) received => changing state STP_STATE_STORE_DATA -> STP_STATE_ESCAPE_2
STP: store sync pattern (3a 3d) received => changing state STP_STATE_ESCAPE_2 ->
\rightarrow STP STATE STORE DATA
STP: data sync (3a) received => changing state STP_STATE_STORE_DATA -> STP_STATE_ESCAPE_2
STP: end pattern (3a 3e) received => storing message and changing state STP_STATE_ESCAPE_2 ->
\rightarrow STP_STATE_IDLE
STP: message identified - (21): 74 65 73 74 66 72 61 6d 65 20 66 6f 72 20 3a 3c 73 74 70 3a 3e
```
Success Processed STP-Frame is correct (Content [b'testframe for :<stp:>'] and Type is <class 'list'>).

Result (Processed STP-Frame): [ b'testframe for :<stp:>' ] (<class 'list'>)

Expectation (Processed STP-Frame): result = [ b'testframe for :<stp:>' ] (<class 'list'>)

#### B.1.18 Frame processing - Data before the start pattern

## Description

Data before the start pattern shall be ignored. A warning shall be given to the logger.

#### Reason for the implementation

Robustness against wrong or corrupted data.

#### **Testresult**

This test was passed with the state: **Success**.

Info Processing testframe: 'b' : < testframe for stp: >"

STP: no data sync (5f) received => ignoring byte

STP: data sync (3a) received => changing state STP\_STATE\_IDLE -> STP\_STATE\_ESCAPE\_1

STP: start pattern (3a 3c) received => changing state STP\_STATE\_ESCAPE\_1 ->

 $\rightarrow$  STP\_STATE\_STORE\_DATA

STP: data sync (3a) received => changing state STP\_STATE\_STORE\_DATA -> STP\_STATE\_ESCAPE\_2

STP: end pattern (3a 3e) received => storing message and changing state STP\_STATE\_ESCAPE\_2 ->  $\rightarrow$  STP\_STATE\_IDLE

STP: message identified - (17): 74 65 73 74 66 72 61 6d 65 20 66 6f 72 20 73 74 70

Success Processed STP-Frame is correct (Content [b'testframe for stp'] and Type is <class 'list'>).

```
Result (Processed STP-Frame): [ b'testframe for stp' ] (<class 'list'>)
Expectation (Processed STP-Frame): result = [ b'testframe for stp' ] (<class 'list'>)
```
## B.1.19 Frame processing - Incorrect start patterns

#### **Description**

On receiving an incorrect start pattern, STP shall stay in ESCAPE<sub>-1</sub>, in case of data sync was received twice or back to state IDLE in all other faulty start patterns starting with data sync. A warning shall be given to the logger.

#### Reason for the implementation

Robustness against wrong or corrupted data.

#### **Testresult**

This test was passed with the state: **Success**.

Info Processing data with an insufficient start pattern.

Sending b':1' to stp.

STP: data sync (3a) received => changing state STP\_STATE\_IDLE -> STP\_STATE\_ESCAPE\_1 STP: no start pattern (3a 31) received => changing state STP\_STATE\_ESCAPE\_1 -> STP\_STATE\_IDLE

Success Return value list if processing incorrect start of frame is correct (Content [[]] and Type is <class 'list'>).

Result (Return value list if processing incorrect start of frame): [ [ ] ] (<class 'list'>) Expectation (Return value list if processing incorrect start of frame): result =  $[$   $[$   $]$   $]$  $\rightarrow$  (<class 'list'>)

Success State after processing incorrect start of frame is correct (Content 0 and Type is <class 'int'>).

Result (State after processing incorrect start of frame): 0 (<class 'int'>) Expectation (State after processing incorrect start of frame): result = 0 (<class 'int'>)

Info Processing data with an insufficient start pattern (two times sync).

Sending b'::' to stp.

STP: data sync (3a) received => changing state STP\_STATE\_IDLE -> STP\_STATE\_ESCAPE\_1  $STP:$  2nd data sync (3a) received => keep state

Success Return value list if processing data\_sync twice is correct (Content [[]] and Type is <class 'list'>).

Result (Return value list if processing data\_sync twice): [ [ ] ] (<class 'list'>) Expectation (Return value list if processing data\_sync twice): result = [ [ ] ] (<class  $'$ list'>)

Success State after processing data sync twice is correct (Content 1 and Type is  $\langle$  class 'int' $\rangle$ ).

Result (State after processing data\_sync twice): 1 (<class 'int'>)

Expectation (State after processing data\_sync twice): result = 1 (<class 'int'>)

## B.1.20 Frame processing - Incorrect end pattern

#### **Description**

On receiving an incorrect end pattern, STP shall change to state STORE<sub>-DATA</sub>, in case of a start pattern, to ESCAPE<sub>-1</sub>, in case of data sync was received twice or back to state IDLE in all other faulty end patterns starting with data sync. A warning shall be given to the logger.

#### Reason for the implementation

Robustness against wrong or corrupted data.

#### **Testresult**

This test was passed with the state: **Success**.

Info Processing data with an insufficient end pattern.

Sending b':<te:d' to stp.

STP: data sync (3a) received => changing state STP\_STATE\_IDLE -> STP\_STATE\_ESCAPE\_1

STP: start pattern (3a 3c) received => changing state STP\_STATE\_ESCAPE\_1 ->

 $\rightarrow$  STP\_STATE\_STORE\_DATA

STP: data sync (3a) received => changing state STP\_STATE\_STORE\_DATA -> STP\_STATE\_ESCAPE\_2

STP: data (64) received => changing state STP\_STATE\_ESCAPE\_2 -> STP\_STATE\_IDLE

STP: Chunking "(2): 74 65" from buffer

Success Return value list if processing data sync and data again after start of frame is correct (Content [[]] and Type is  $\langle$  class 'list' $>$ ).

Result (Return value list if processing data\_sync and data again after start of frame): [ [  $\rightarrow$  ] ] (<class 'list'>)

Expectation (Return value list if processing data\_sync and data again after start of frame):  $\rightarrow$  result =  $[$   $[$   $]$   $]$  (<class 'list'>)

Success State after processing data\_sync and data again after start of frame is correct (Content 0 and Type is  $\langle$  class 'int' $>$ ).

Result (State after processing data\_sync and data again after start of frame): 0 (<class  $\rightarrow$  'int'>)

Expectation (State after processing data\_sync and data again after start of frame): result =  $\rightarrow$  0 (<class 'int'>)

Success Buffer size after processing data with insufficient end pattern is correct (Content 0 and Type is <class  $'int'$ ).

Result (Buffer size after processing data with insufficient end pattern): 0 (<class 'int'>) Expectation (Buffer size after processing data with insufficient end pattern): result =  $0$  $\leftrightarrow$  (<class 'int'>)

Info Processing data with an insufficient end pattern (start pattern instead of end pattern).

Sending b':<te:<' to stp.

STP: data sync (3a) received => changing state STP\_STATE\_IDLE -> STP\_STATE\_ESCAPE\_1

STP: start pattern (3a 3c) received => changing state STP\_STATE\_ESCAPE\_1 ->

 $\rightarrow$  STP\_STATE\_STORE\_DATA

STP: data sync (3a) received => changing state STP\_STATE\_STORE\_DATA -> STP\_STATE\_ESCAPE\_2

STP: start pattern (3a 3c) received => changing state STP\_STATE\_ESCAPE\_2 ->

,<sup>→</sup> STP\_STATE\_STORE\_DATA

STP: Chunking "(2): 74 65" from buffer

Success Return value list if processing 2nd start of frame is correct (Content [[]] and Type is <class 'list'>).

Result (Return value list if processing 2nd start of frame): [ [ ] ] (<class 'list'>) Expectation (Return value list if processing 2nd start of frame): result =  $[$   $]$   $]$  (<class  $\rightarrow$  'list'>)

Success State after processing 2nd start of frame is correct (Content 3 and Type is <class 'int'>).

Result (State after processing 2nd start of frame): 3 (<class 'int'>) Expectation (State after processing 2nd start of frame): result = 3 (<class 'int'>)

**Success** Buffer size after processing 2nd start of frame is correct (Content 0 and Type is  $\langle$  class 'int' $\rangle$ ).

Result (Buffer size after processing 2nd start of frame): 0 (<class 'int'>) Expectation (Buffer size after processing 2nd start of frame): result = 0 (<class 'int'>)

Info Processing data with an insufficient end pattern (two times sync instead of end pattern).

Sending b':<te::' to stp.

STP: data sync (3a) received => changing state STP\_STATE\_IDLE -> STP\_STATE\_ESCAPE\_1

STP: start pattern (3a 3c) received => changing state STP\_STATE\_ESCAPE\_1 ->

,<sup>→</sup> STP\_STATE\_STORE\_DATA

STP: data sync (3a) received => changing state STP\_STATE\_STORE\_DATA -> STP\_STATE\_ESCAPE\_2

STP: second data sync (3a) received => changing state STP\_STATE\_ESCAPE\_2 -> STP\_STATE\_ESCAPE\_1

STP: Chunking "(2): 74 65" from buffer

Success Return value list if processing data\_sync twice after start of frame is correct (Content [[]] and Type is <class 'list'>).

Result (Return value list if processing data\_sync twice after start of frame): [ [ ] ]  $\rightarrow$  (<class 'list'>)

Expectation (Return value list if processing data\_sync twice after start of frame): result = ,<sup>→</sup> [ [ ] ] (<class 'list'>)

Success State after processing data sync twice after start of frame is correct (Content 1 and Type is <class 'int'>).

Result (State after processing data\_sync twice after start of frame): 1 (<class 'int'>)

Expectation (State after processing data\_sync twice after start of frame): result = 1 (<class  $\rightarrow$  'int'>)

## B.1.21 Frame processing - After state corruption

#### **Description**

The state of STP shall be set to IDLE, after an unknown state was recognised. The currently processed data shall be processed again. An error shall be given to the logger.

#### Reason for the implementation

Robustness against wrong or corrupted data.

#### **Testresult**

This test was passed with the state: **Success**.

Info Corrupting stp state and processing data.

Sending b':<te' to stp.

STP: data sync (3a) received => changing state STP\_STATE\_IDLE -> STP\_STATE\_ESCAPE\_1

STP: start pattern (3a 3c) received => changing state STP\_STATE\_ESCAPE\_1 ->

 $\rightarrow$  STP\_STATE\_STORE\_DATA

Setting state of stp to 255.

Sending b':<te' to stp.

STP: unknown state  $(255)$  => adding value  $(3a)$  back to data again and changing state ->  $\rightarrow$  STP\_STATE\_IDLE

STP: Chunking "(2): 74 65" from buffer

STP: data sync (3a) received => changing state STP\_STATE\_IDLE -> STP\_STATE\_ESCAPE\_1

STP: start pattern (3a 3c) received => changing state STP\_STATE\_ESCAPE\_1 ->

```
\rightarrow STP_STATE_STORE_DATA
```
Success Return value list if processing start of a frame after state had been corrupted is correct (Content [[]] and Type is  $\langle$  class 'list' $>$ ).

Result (Return value list if processing start of a frame after state had been corrupted): [ [  $\rightarrow$  ] ] (<class 'list'>)

Expectation (Return value list if processing start of a frame after state had been  $\rightarrow$  corrupted): result = [ [ ] ] (<class 'list'>)

Success State after processing start of a frame after state had been corrupted is correct (Content 3 and Type is  $\langle$  class 'int' $\rangle$ ).

Result (State after processing start of a frame after state had been corrupted): 3 (<class  $\rightarrow$  'int'>)

```
Expectation (State after processing start of a frame after state had been corrupted): result
\rightarrow = 3 (<class 'int'>)
```
Success Buffer size after corrupting stp state is correct (Content 2 and Type is <class 'int'>).

```
Result (Buffer size after corrupting stp state): 2 (<class 'int'>)
Expectation (Buffer size after corrupting stp state): result = 2 (<class 'int'>)
```
# C Test-Coverage

## C.1 stringtools

The line coverage for stringtools was 100.0% The branch coverage for stringtools was 97.7%

```
C.1.1 stringtools. __init__.py
```
The line coverage for stringtools. \_\_init\_\_.py was 100.0% The branch coverage for stringtools.  $\text{unit} \dots \text{py}$  was  $97.7\%$ 

```
1 \#!/ usr/bin/env python
2 # -*- coding: utf-8 -*-
3 #
4 \frac{7}{10} n n
5 stringtools (Stringtools)
 6 <del>======================</del>
 7
8 ** Author: **
 9
10 * Dirk Alders <sudo-dirk@mount-mockery.de>
11
12 ** Description :**
13
14 This Module supports functionality around string operations.
15
16 ** Submodules : * *
17
18 * : mod: ` stringtools.csp `
19 * : mod: ` stringtools . stp `
20 * : func: `gzip_compress `
21 * : func: gzip_extract `
22 * : func : ` hexlify'23
24 ** Unittest:**
25
```

```
26 See also the : download: `unittest <stringtools/_testresults_/unittest.pdf>` documentation.
27
28 ** Module Documentation: **
29
30 " " "
31
32 from stringtools import stp
33 from stringtools import csp
34 _DEPENDENCIES<sub>--</sub> = []
35
36 import fractions
37 import gzip
38 import logging
39 import time
40 import sys
41 if sys. version info < (3, 0):
42 from cString10 import String10
43
44 try :
45 from config import APP_NAME as ROOT_LOGGER_NAME
46 except ImportError:
47 ROOT_LOGGER_NAME = 'root'
48 logger = logging.getLogger(ROOT_LOGGER_NAME).getChild(__name__)
49
50 __DESCRIPTION__ = """The Module \{\ \tt \s \ s \ } is designed to support functionality for strings (e.g.
      transfer strings via a bytestream, compressing, extracting, \dots).
51 For more Information read the sphinx documentation.""" \% __name___ replace \left(\begin{array}{cc} 1 & 1 \\ -1 & 1 \end{array}\right)52 """ The Module Description"""
53 \textsf{\_} INTERPRETER\textsf{\_} = (2, 3)54 """The Tested Interpreter-Versions"""
55
56 -- all -- [ ] gzip \_compress<sup>1</sup>,
57 gzip_extract',
58 \qquad \qquad \qquad \qquad \qquad \qquad \qquad \qquad \qquad \qquad \qquad \qquad \qquad \qquad \qquad \qquad \qquad \qquad \qquad \qquad \qquad \qquad \qquad \qquad \qquad \qquad \qquad \qquad \qquad \qquad \qquad \qquad \qquad \qquad \qquad \qquad \qquad 
59 ' c s p ' ,
60 \qquad \qquad \qquad \qquad \qquad \qquad \qquad \qquad \qquad \qquad \qquad \qquad \qquad \qquad \qquad \qquad \qquad \qquad \qquad \qquad \qquad \qquad \qquad \qquad \qquad \qquad \qquad \qquad \qquad \qquad \qquad \qquad \qquad \qquad \qquad \qquad \qquad 
61
62
63 def physical_value_repr (value, unit=\binom{1}{k}:
64 prefix = {
65 -4: \frac{1}{p},
66 -3: \frac{1}{n},
-2: \frac{1}{u}68 -1: 'm'
69 0: ' ' '
70 1 : 'k'71 2 ^1 M<sup>1</sup>
72 3 \cdot {}^{1}G^{1}73 4: T^+,
74 5 · ^{1}P '
75 }
76 u = 0
77 while u > −4 and u < 5 and (value >= 1000. or value < 1.) and value != 0:
78 if value \geq 1:
79 u += 180 value /= 1000.
81 e l s e :
\begin{array}{ccc} & & & & \text{u} \rightarrow = & 1 \end{array}83 value *= 1000.
84 if u = 0:
85 ext = 1186 else
```

```
87 ext = prefix [u]
88 #
89 if value < 100.:
90 value = \frac{1}{2} value = \frac{1}{2} (value)
91 e l s e :
92 value = \frac{1}{2} (value)
93 while value find \binom{1}{2} > -1 and (value endswith \binom{10}{2} or value endswith \binom{1}{2}):
94 value = value [-1]95 return value + ext + unit
96
97
98 def time_repr (seconds):
99 days = seconds / (24 * 60 * 60)100 seconds = seconds \% (24 * 60 * 60)
_{101} if seconds >= 60 * 60:
102 rv = time.strftime (^{19}H:^{9}M:^{9}S<sup>1</sup>, time.gmtime (seconds))
103 else
104 rv = time.strftime (^{19}M:%S<sup>1</sup>, time.gmtime (seconds))
105 if days \geq 1:
106 rv = \frac{10}{d}D \frac{9}{6}S^1 \frac{9}{6} (days, rv)107 if rv.endswith ( \vert 00:00 \vert ):
108 rv = rv [:-6]109 return rv
110
111
112 def frac_repr (value):
113 f = fractions. Fraction (value). limit_denominator ()
114 return \frac{10}{65}/\frac{6}{5} % (f. numerator, f. denominator)
115
116
117 def gzip_compress(s, compresslevel=9):
118119 Method to compress a stream of bytes.
120
121 : param str s: The bytestream (string) to be compressed
122 : param int compresslevel: An optional compressionn level (default is 9)
123 : return : The compressed bytestream
124 : rtvpe : str
125
126 ** Example : **
127
128 .. literalinclude :: stringtools/_examples_/gzip_compress.py
129
130 Will result to the following output:
131
132 .. literalinclude :: stringtools/_examples_/gzip_compress.log
133 " " " " " """134 rv = None
135 t = time.time()
136 if sys. version info \geq (3, 0):
137 rv = gzip . compress (s, compresslevel)
138 e l s e :
139 buf = String10()
140 f = gzip. Gzip File (mode=1wb<sup>1</sup>, compresslevel=compresslevel, file o b j=buf )
141 try:
142 f . write (s)143 finally
144 f . close ()
145 rv = buf.getvalue()
146 buf. close ()
147 if rv is not None:
```

```
148 logger.debug ('GZIP: Finished to compress a string (compression_rate=%.3f, consumed_time
      =%.1fs). ', len(rv) / float (len(s)), time.time() - t)
149 return rv
150
151
152 def gzip_extract(s):
153 " " " " " "154 Method to extract data from a compress stream of bytes.
155
156 : param str s: The compressed bytestream (string) to be extracted
157 : return : The extracted data
158 : rtvpe : str
159
160 ** Example : **
161
162 ... literalinclude :: stringtools/_examples_/gzip_extract.py
163
164 Will result to the following output:
165
166 ... literalinclude :: stringtools/_examples_/gzip_extract.log
167
168 t = time.time()
169 rv = None
170 if sys. version info \geq=(3, 0):
171 rv = gzip . decompress (s)
172 e l s e :
173 in buffer = String IO(s)
174 f = gzip . Gzip File (mode='rb', file o bj=in buffer)
175 try
176 rv = f.read ()
177 finally:
178 f . close ( )
179 in buffer . close ()
180 if rv is not None:
181 logger.debug ('GZIP: Finished to extract a string (compression_rate=%.3f, consumed_time
      =%.1fs). ', len(s) / float (len(rv)), time.time() - t)
182 return rv
193
184
185 def hexlify (s):
186 """ Method to hexlify a string.
187
188 : param str s: A string including the bytes to be hexlified.
189 : returns: The hexlified string
190 : rtype: str
191
192 ** Example :**
193
194 .. literal in clude :: string tools / _examples _/ hexlify . py
195
196 Will result to the following output:
197
198 .. literalinclude :: stringtools/_examples_/hexlify.log
\frac{199}{199} ""
200 rv = \binom{10}{6}d : \frac{10}{6} len(s)
201 for byte in s:
202 if sys version info \geq (3, 0):
203 rv + \frac{1}{202} \frac{1}{202} byte
204 else
205 rv += \%02x \% ord (byte)
206 return rv
```

```
208
209 def linefeed filter (s):
210 """ Method to change linefeed and carriage return to '\\\\n' and '\\\\r'
211
212 : param str s: A string including carriage return and/ or linefeed.
213 : returns: A string with converted carriage return and/ or linefeed.
214 : rtype: str
215 """
216 if sys. version info \geq (3, 0):
217 return s. replace (b' \r', b' \r'). replace (b' \n' \n', b' \r')
218 e l s e :
219 return s replace (\sqrt{r}, \sqrt{r}) replace (\sqrt{n}, \sqrt{n})
```
## C.1.2 stringtools.csp.py

207

The line coverage for stringtools.csp.py was 100.0% The branch coverage for stringtools.csp.py was 97.7%

```
1 \#!/ usr/bin/env python
2 # -*- coding: utf-8 -*-
3 #
\frac{1}{4} \frac{1}{12} \frac{1}{12}5 stringtools csp (Carriage – Return seperation protocol)
 6 =====================================================
7
8 ** Author: **
 9
10 * Dirk Alders <sudo-dirk@mount-mockery.de>
11
12 ** Description :**
13
14 This module is a submodule of : mod: ` stringtools ` and creates an frame to transmit and receive
       messages via an serial interface.
15
16 ** Submodules : * *
17
18 * : class : ` stringtools . csp . csp `
19 * : func: ` stringtools . csp . build_frame `
20 " " " " " "21
22 import stringtools
23
24 import logging
25 import sys
26
27 try
28 from config import APP_NAME as ROOT_LOGGER_NAME
29 except ImportError:
30 ROOT_LOGGER_NAME = 'root'
31 logger = logging.getLogger(ROOT_LOGGER_NAME).getChild(__name__)
32
33 DATA_SEPERATOR = b' \nmid n'34
35
36 class csp(object):
```

```
37 """ This class extracts messages from an "csp-stream".
38
39 ** Example : * *
40
41 .. literalinclude :: stringtools/examples_/csp.csp.py
4243 Will result to the following output:
44
45 ... literalinclude :: stringtools/_examples_/csp.csp.log
4647 LOG_PREFIX = ^1CSP:
48
49 def __init__(self, seperator=DATA_SEPERATOR):
50 self. \_ buffer= b<sup>\perp</sup>
51 self. __seperator = seperator
52
53 def process (self, data):
54 "" "
55 This processes a byte out of a "stp-stream".
56
57 : param bytes data: A byte stream
58 : returns: A list of the extracted message(s)
59 : rtype: list
\frac{1}{100} \frac{1}{100} \frac{1}{100}61 if sys version in fo < (3, 0):
62 if type (data) is unicode:
63 raise Type Error
64 #\begin{array}{c} 65 \end{array} rv = (self. __buffer __ + data). split (self. __seperator __)
66 self. \Boxbuffer\Box = rv.pop()
67 if len (self...buffer...) != 0:
68 logger debug ( '% Leaving data in buffer (to be processed next time) : %s', self.
     LOG_PREFIX, string tools. hexlify (self. __buffer __ ))
69 for msg in rv:
70 logger info (^{10}/s message identified - %s', self . LOG_PREFIX, stringtools . hexlify (msg))
71 return rv
72
73
74 def build_frame (msg, seperator=DATA_SEPERATOR):
75 """ This Method builds an " csp-frame" to be transfered via a stream.
76
77 : param str data: A String (Bytes) to be framed
78 : returns : The "csp-framed" message to be sent
79 : rtype: str
80
81 ** Example : **
82
83 ... literalinclude :: stringtools/examples_/csp.build_frame.py
84
85 Will result to the following output:
86
87 .. literalin clude :: string tools / _examples _/csp. build _frame.log
88 """
89 if seperator in msg:
90 raise Value Error
91 else :
92 return msg + seperator
```
## C.1.3 stringtools.stp.py

The line coverage for stringtools.stp.py was 100.0% The branch coverage for stringtools.stp.py was 97.7%

```
1 \#!/ usr/bin/env python
2 \# - coding: utf-8 -*3 #
\frac{1}{4} \frac{1}{11} \frac{1}{11} \frac{1}{11}5 stringtools.stp (Serial transfer protocol)
 6 ==========================================
8 ** Author: **
 9
10 * Dirk Alders <sudo-dirk@mount-mockery.de>
11
12 ** Description :**
13
14 This module is a submodule of : mod: `stringtools ` and creates an serial frame to transmit and
       receive messages via an serial interface.
15
16 ** Submodules : * *
17
18 * : class : ` stringtools . stp . stp `
19 * : func: ` stringtools . stp . build_frame `
20 """
21
22 import stringtools
2324 import logging
25 import sys
26
27 try :
28 from config import APP_NAME as ROOT_LOGGER_NAME
29 except ImportError:
30 ROOT_LOGGER_NAME = 'root'
31 logger = logging .getLogger (ROOT_LOGGER_NAME) .get Child ( __name__)
32
33 DATA_SYNC = b' \times 3a'34 """The data sync byte"""
35 DATA_CLEAR_BUFFER = b<sup>1</sup> \ x3c<sup>1</sup>
36 """The clear buffer byte (\sqrt{\sqrt{x^3a/\sqrt{x^2-c^2}}}) start of message)"""
37 DATA_VALID_MSG = b' \x3e'38 """The valid message byte (\sqrt{\sqrt{x^3a}})/\sqrt{x^3e^x} \Rightarrow end of message)"""
39 DATA_STORE_SYNC_VALUE = b' \x3d'40 """The store sync value byte (\sqrt{\sqrt{x^3a}\sqrt{x^3d'}} >> \sqrt{\sqrt{x^3a'}} inside a message)"""
41
42 STP_STATE_IDLE = 0 \times 0043 """ Idle state definition (default)"""
44 STP_STATE_ESCAPE_1 = 0 \times 0145 """ Escape 1 state definition (\sqrt{\sqrt{x^3a}}\sqrt{x^3c} found)"""
46 STP_STATE_ESCAPE_2 = 0 \times 0247 """ Escape 2 state definition (\sqrt{\123a} - 6 found inside a message)"""
48 STP_STATE_STORE_DATA = 0x03
49 """ Store data state definition (start of message found; data will be stored)"""
50
51
52 class stp (object):
```

```
53 """ This class extracts messages from an "stp-stream".
54
55 ** Example : * *
56
57 .. literalinclude :: stringtools/_examples_/stp.stp.py
58
59 Will result to the following output:
60
61 .. literalinclude :: stringtools/_examples_/stp.stp.log
62 " " " " " " " " "63 LOG_PREFIX = 'STP:
64
65 def _{-1} in it _{-1} (self):
66 self.state = STP_STATE_IDLE
67 self...buffer... = b<sup>11</sup>
68 self...clear_buffer...()
69
70 def \_clear\_buffer\_ (self):
71 if len (self...buffer...) > 0:
\frac{7}{2} logger warning (\frac{10}{6}s Chunking "%s" from buffer ', self LOG_PREFIX, stringtools hexlify (
      self. -buffer_{--})
73 self...buffer... b ^{11}74
75 def process (self, data):
76 """ ""
77 This processes a byte out of a "stp-stream".
78
79 : param bytes data: A byte stream
80 : returns: The extracted message or None, if no message is identified yet
81 : rtype: str
82 """"
83 if type (data) is list:
84 raise TypeError
85 if sys. version_info \leq (3, 0):
86 if type (data) is unicode:
87 raise TypeError
88 #
89 rv = []90 #91 while len(data) > 0:
\frac{92}{2} if sys version info \geq (3, 0):
93 b = bytes ([data [0]])
94 else:
95 b = data [0]
96 data = data [1:]97 #98 if self.state == STP_STATE_IDLE:
^{99} if b = DATA_SYNC:
100 self.state = STP_STATE_ESCAPE_1
101 logger . debug (\frac{10}{5} data sync (\frac{602x}{x}) received \Rightarrow changing state STP_STATE_IDLE
      −> STP_STATE_ESCAPE_1', self.LOG_PREFIX, ord(b))
102 e l s e :
103 logger warning (\frac{10}{6} no data sync (\frac{10}{2}2x) received \Rightarrow ignoring byte', self.
      LOG_PREFIX, ord(b))
104 elif self.state = STP_STATE_ESCAPE_1:
105 if b = DATA_CLEAR_BUFFER:
106 logger debug (\%s start pattern (\%02x \%02x) received \Rightarrow changing state
     STP_STATE_ESCAPE_1 -> STP_STATE_STORE_DATA', self. LOG_PREFIX, ord (DATA_SYNC), ord (b))
107 self.state = STP_STATE_STORE_DATA
108 self. __clear_buffer__()
109 elif b != DATA_SYNC:
110 self.state = STP_STATE_IDLE
111 l ogger warning (\frac{10}{6}s no start pattern (\frac{602x}{202x}) received \Rightarrow changing state
      STP_ STATE ESCAPE 1 \rightarrow STP_ STATE IDLE ', self . LOG PREFIX, ord (DATA SYNC), ord (b))
```

```
112 else:
113 logger warning \left(\sqrt[10]{6} \right) and data sync \left(\sqrt[6]{602} \right) received \Rightarrow keep state', self.
      LOG_PREFIX, ord(b))
114 e lif self.state == STP_STATE_STORE_DATA:
115 if b = DATA_SYNC:
116 self.state = STP_STATE_ESCAPE_2
117 logger . debug (\frac{10}{5} data sync (\frac{602x}{2}) received \Rightarrow changing state
      STP_STATE_STORE_DATA -> STP_STATE_ESCAPE_2 ' self . LOG_PREFIX , ord (b))
118 e l s e :
\frac{110}{119} self. \text{Self} buffer \text{I} = \text{b}120 elif self.state = STP_STATE_ESCAPE_2:
\mathbf{1}^{21} if \mathbf{b} = \mathbf{DATA} \mathbf{CI} \mathbf{F} \mathbf{AR} \mathbf{RIIF} \mathbf{F} \mathbf{F} \mathbf{R}122 logger . warning (\%s start pattern (\%02 \times \%02 \times) received \Rightarrow changing state
      STP_STATE_ESCAPE_2 -> STP_STATE_STORE_DATA', self.LOG_PREFIX, ord (DATA_SYNC), ord (b))
123 self.state = STP_STATE_STORE_DATA
124 self. \text{left}. \text{left} buffer \text{left}.
_{125} e l i f b = DATA_VALID_MSG :
126 self.state = STP_STATE_IDLE
127 logger debug (\frac{10}{6} end pattern (\frac{602x}{202x}) received \Rightarrow storing message and
      changing state STP_STATE_ESCAPE_2 -> STP_STATE_IDLE', self.LOG_PREFIX, ord(DATA_SYNC), ord(b)
      )
128 rv . append (self. \Boxbuffer\Box)
129 \text{self}. \text{self}. \text{buffer} = \text{b}<sup>\text{!}</sup>
130 e l i f b = DATA STORE SYNC VALUE :
131 self.state = STP_STATE_STORE_DATA
132 logger . debug ( \% store sync pattern (\%02x \ 602x) received \Rightarrow changing state
      STP_STATE_ESCAPE_2 -> STP_STATE_STORE_DATA', self. LOG_PREFIX, ord (DATA_SYNC), ord (b))
133 self. \Boxbuffer\Box \quad \equiv DATA SYNC
134 e l if b = DATA SYNC:
135 self.state = STP_STATE_ESCAPE_1
136 logger warning (\frac{10}{6} second data sync \left(\frac{9}{6}02x\right) received \Rightarrow changing state
      STP_STATE_ESCAPE_2 -> STP_STATE_ESCAPE_1', self.LOG_PREFIX, ord(b))
137 self...clear_buffer...()
138 e l s e :
139 self.state = STP_STATE_IDLE
140 logger . warning ( \frac{10}{2} data (%02x) received \Rightarrow changing state STP_STATE_ESCAPE_2
      −> STP_STATE_IDLE', self.LOG_PREFIX, ord(b))
141 self. __clear_buffer __ ()
142 e l s e :
143 logger error (\%s unknown state (\%s) \Rightarrow adding value (\%02x) back to data again and
       changing state \Rightarrow STP_STATE_IDLE', self. LOG_PREFIX, repr(self.state), ord(b))
144 Self. state = STP_STATE_IDLE
145 self . __ clear _ buffer __ ()
146 data = b + data
147 for msg in rv:
148 logger . info (\frac{1}{6} message identified - %s', self . LOG_PREFIX, stringtools . hexlify (msg))
149 return rv
150
151
152 def build frame (data) :
153 """ This Method builds an " stp-frame" to be transfered via a stream.
154
155 : param str data: A String (Bytes) to be framed
156 : returns: The "stp-framed" message to be sent
157 : rtype: str
158
159 ** Example : **
160
161 ... literalinclude :: stringtools/_examples_/stp.build_frame.py
162
163 Will result to the following output:
164
165 ... literalinclude :: stringtools/_examples_/stp.build_frame.log
166
```
```
167 rv = DATA_SYNC + DATA_CLEAR_BUFFER
168
169 for byte in data:
170 if sys version in fo \geq (3, 0):
h_{171} byte = bytes ([byte])
_{172} if byte = DATA_SYNC:
173 rv += DATA_SYNC + DATA_STORE_SYNC_VALUE
174 e l s e :
175 rv += byte
176
177 rv += DATA_SYNC + DATA_VALID_MSG
178 return rv
```